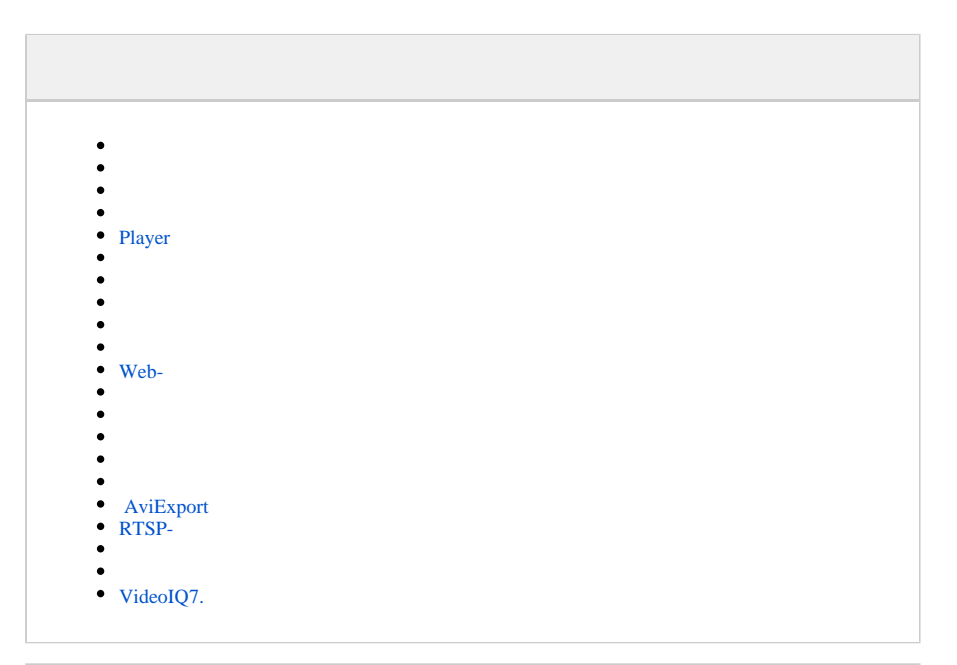

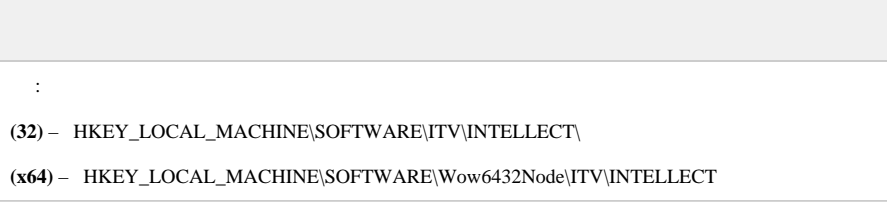

Windows [,](https://docs.itvgroup.ru/confluence/pages/viewpage.action?pageId=124979269) [Windows.](https://docs.itvgroup.ru/confluence/pages/viewpage.action?pageId=124979982)

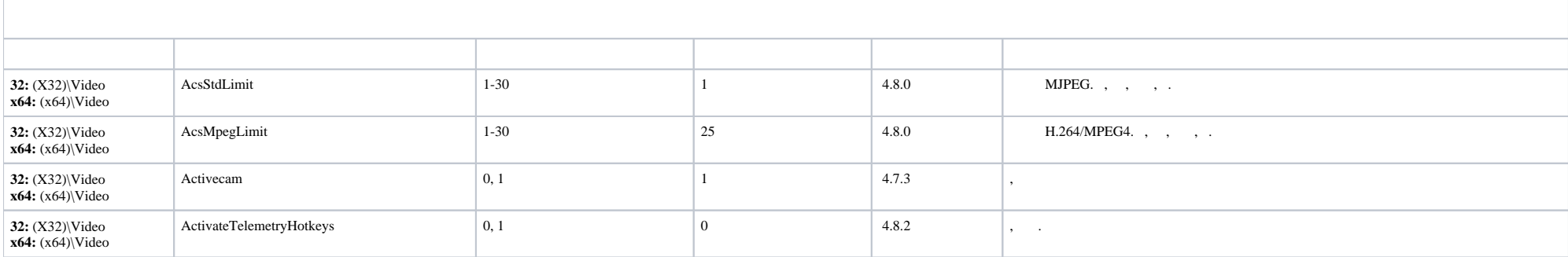

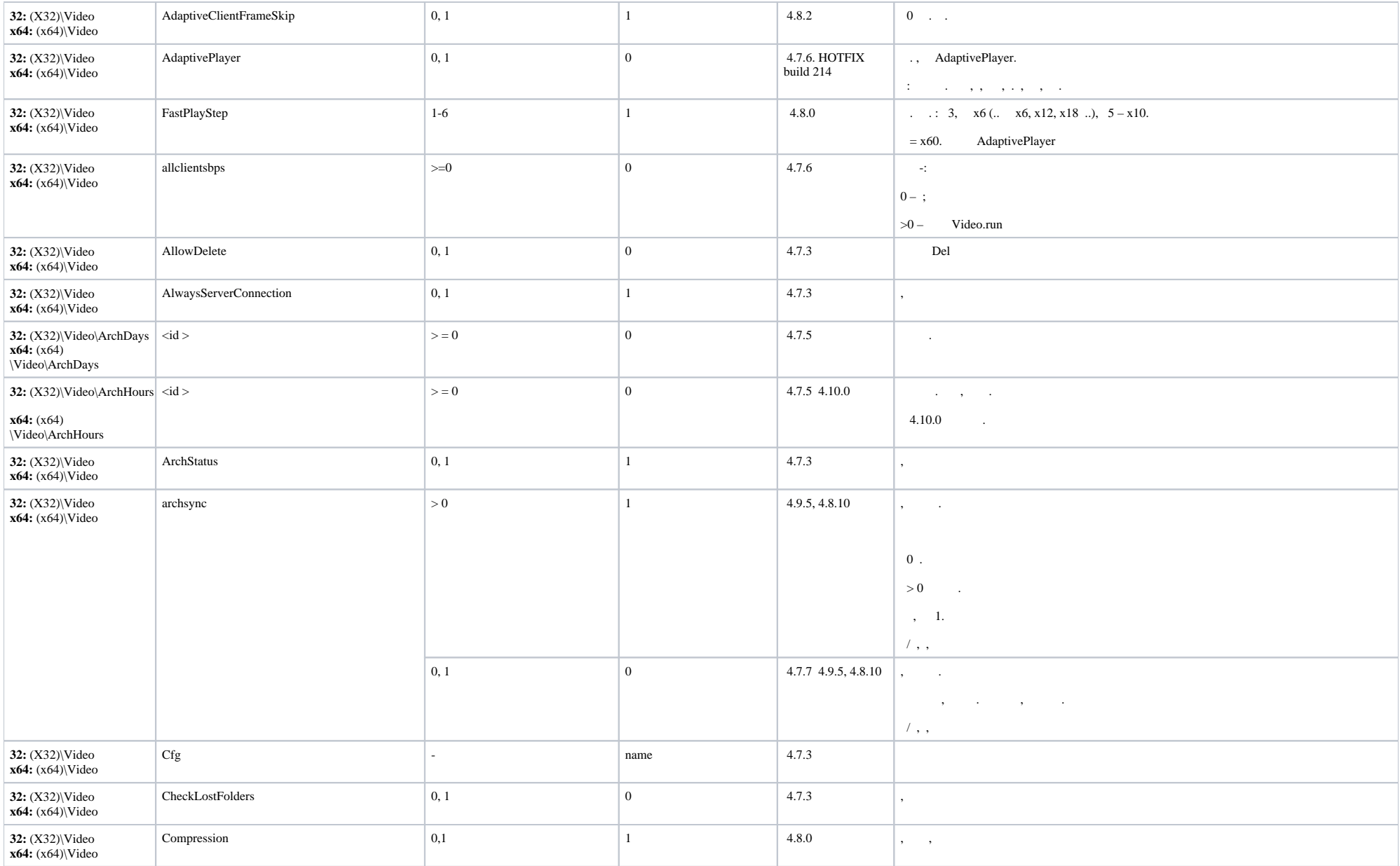

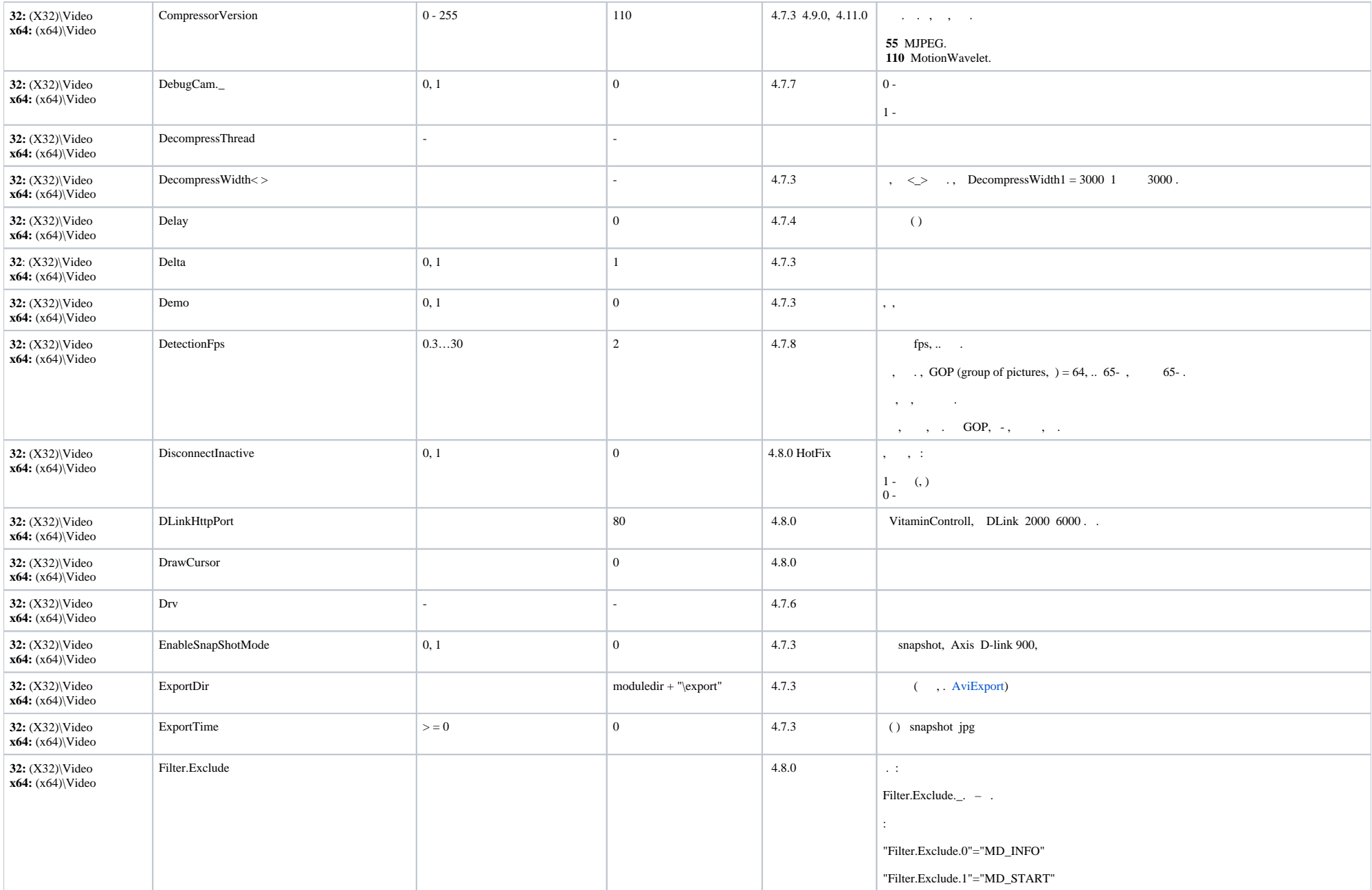

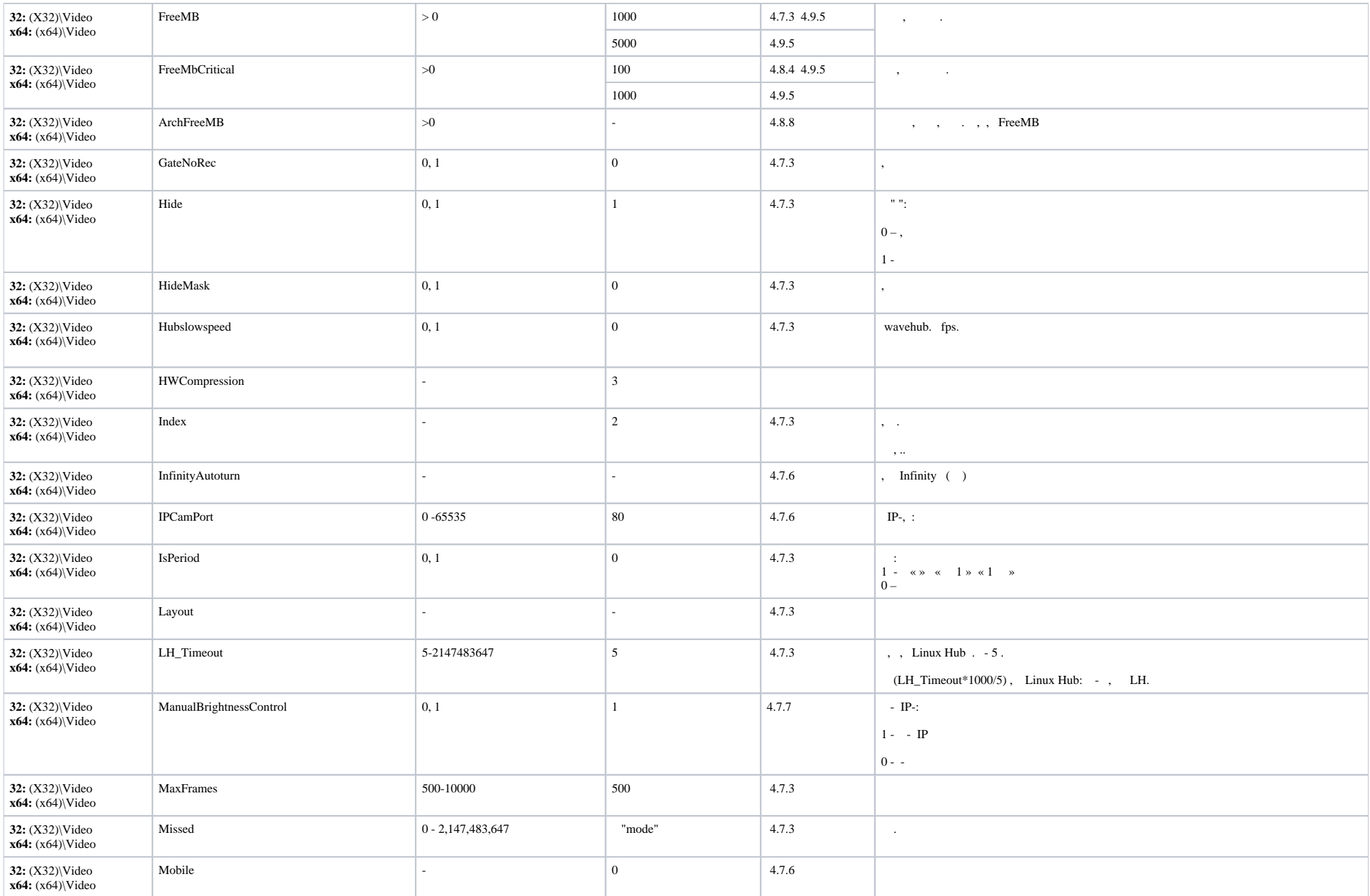

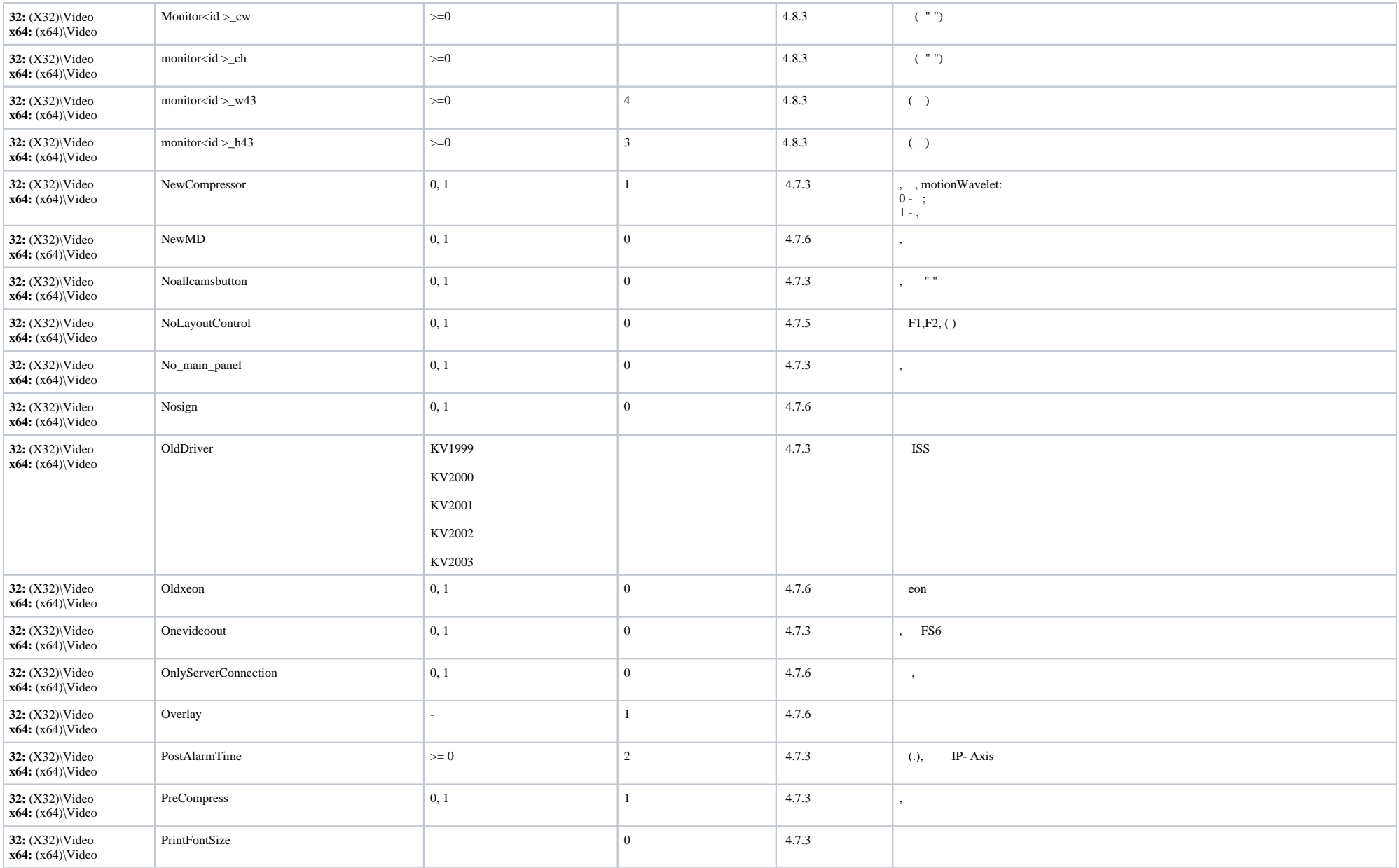

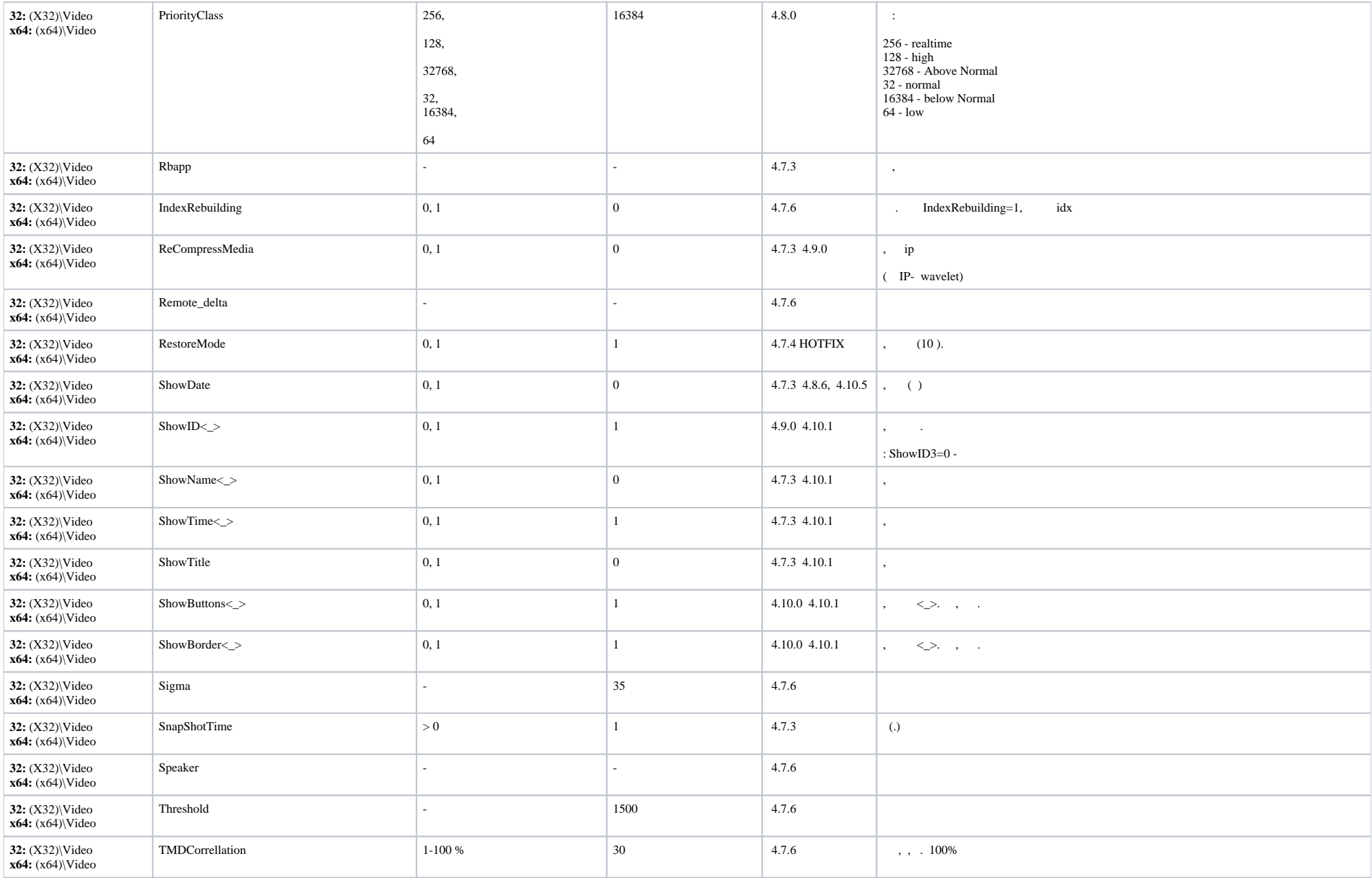

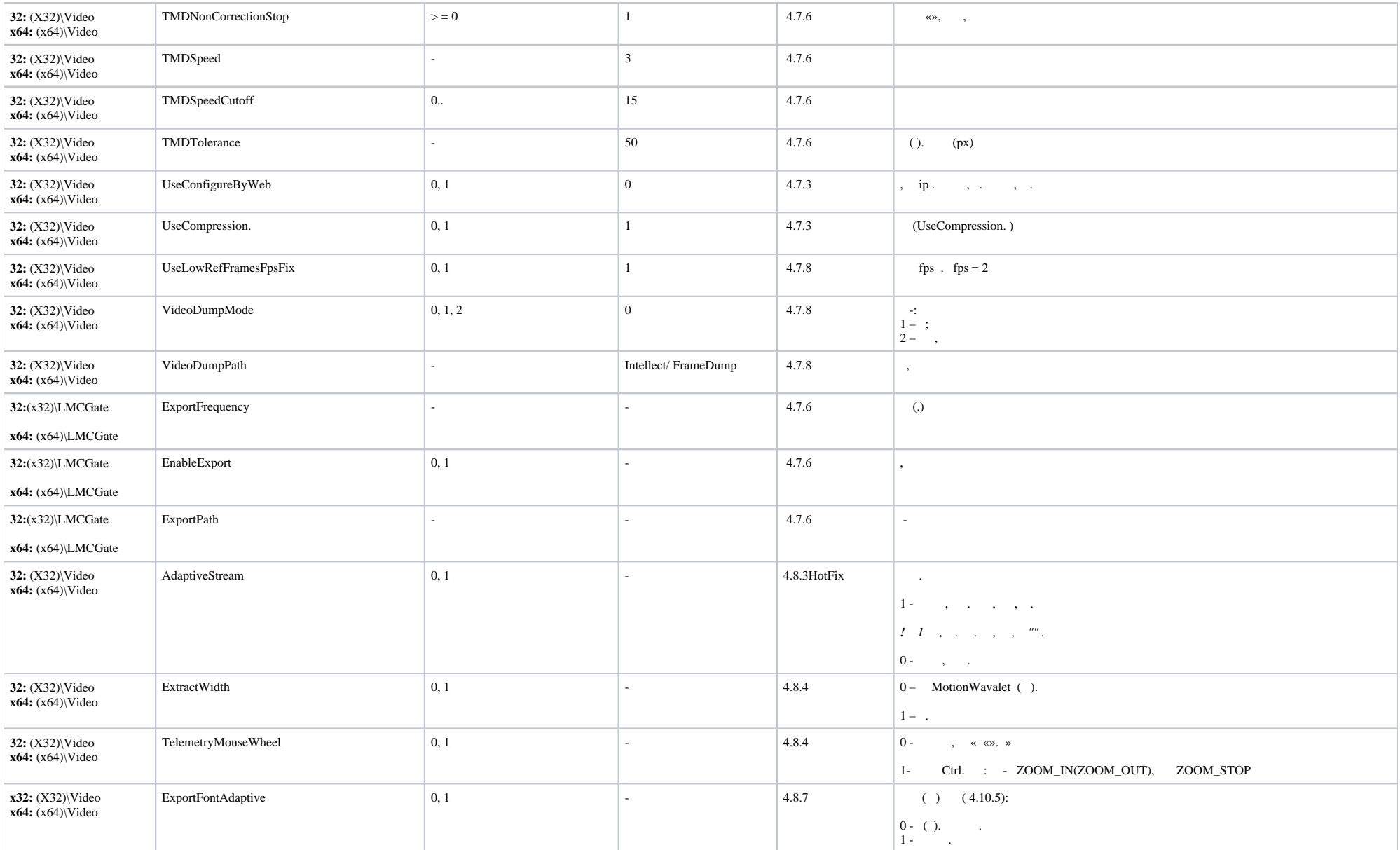

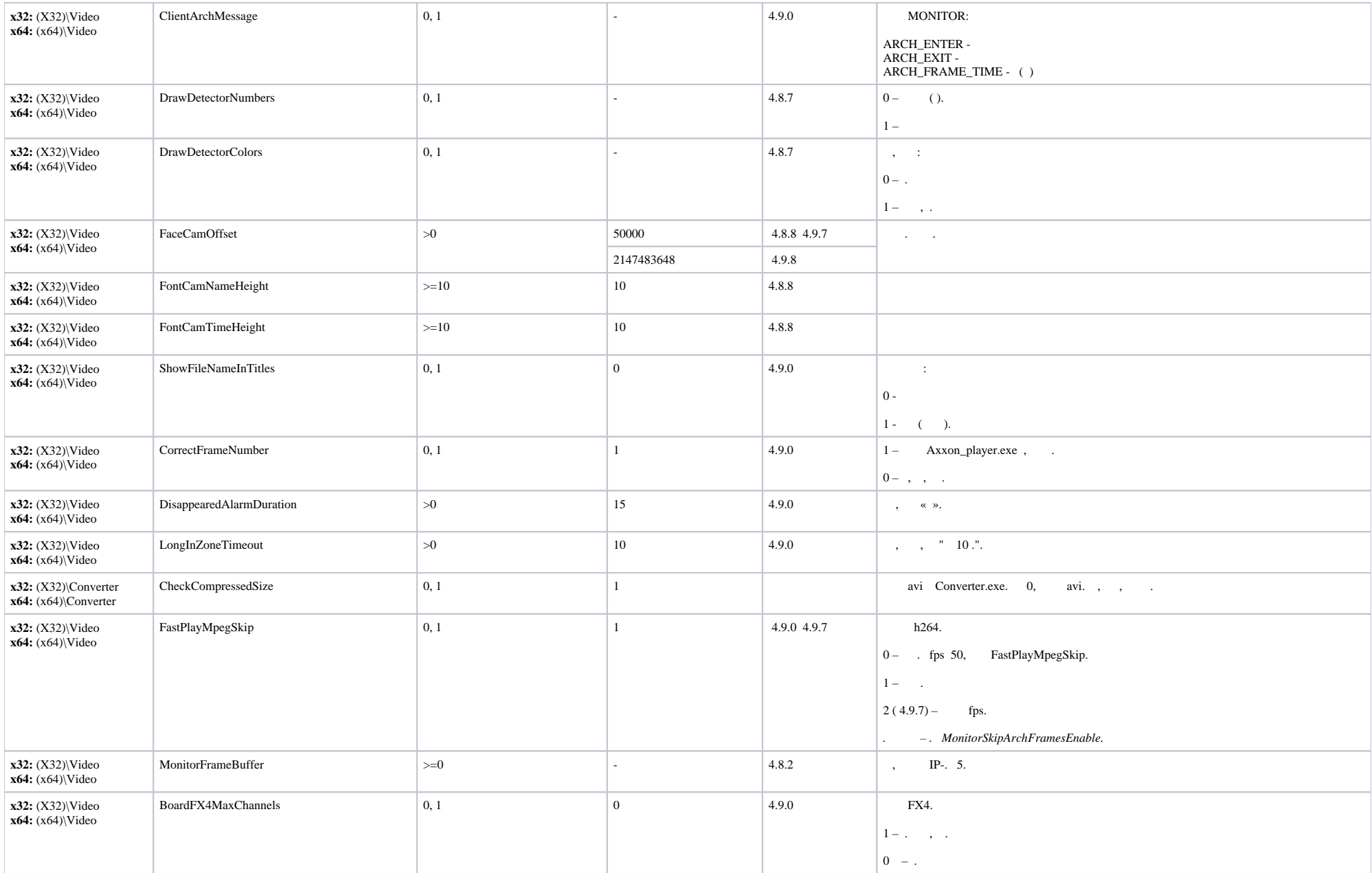

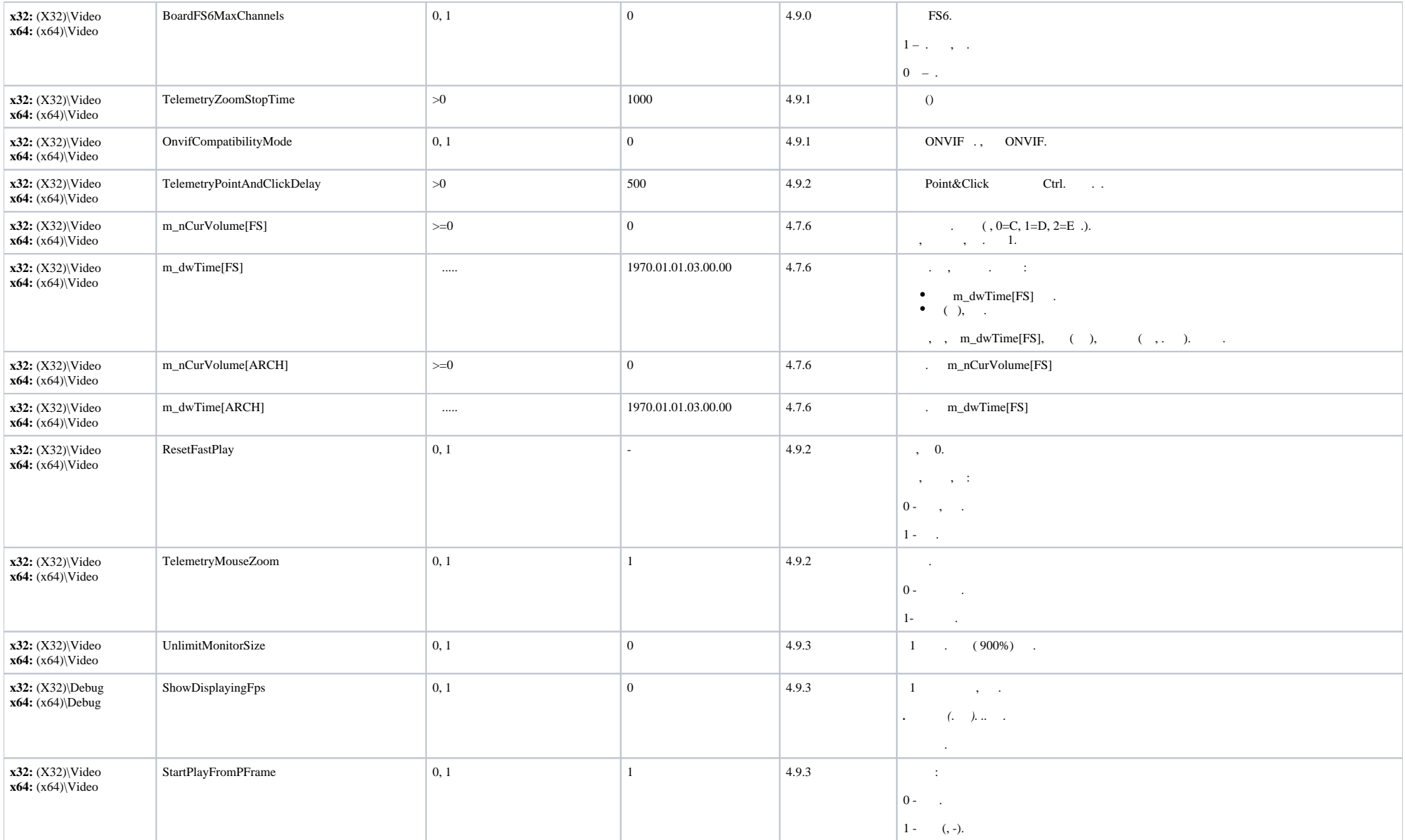

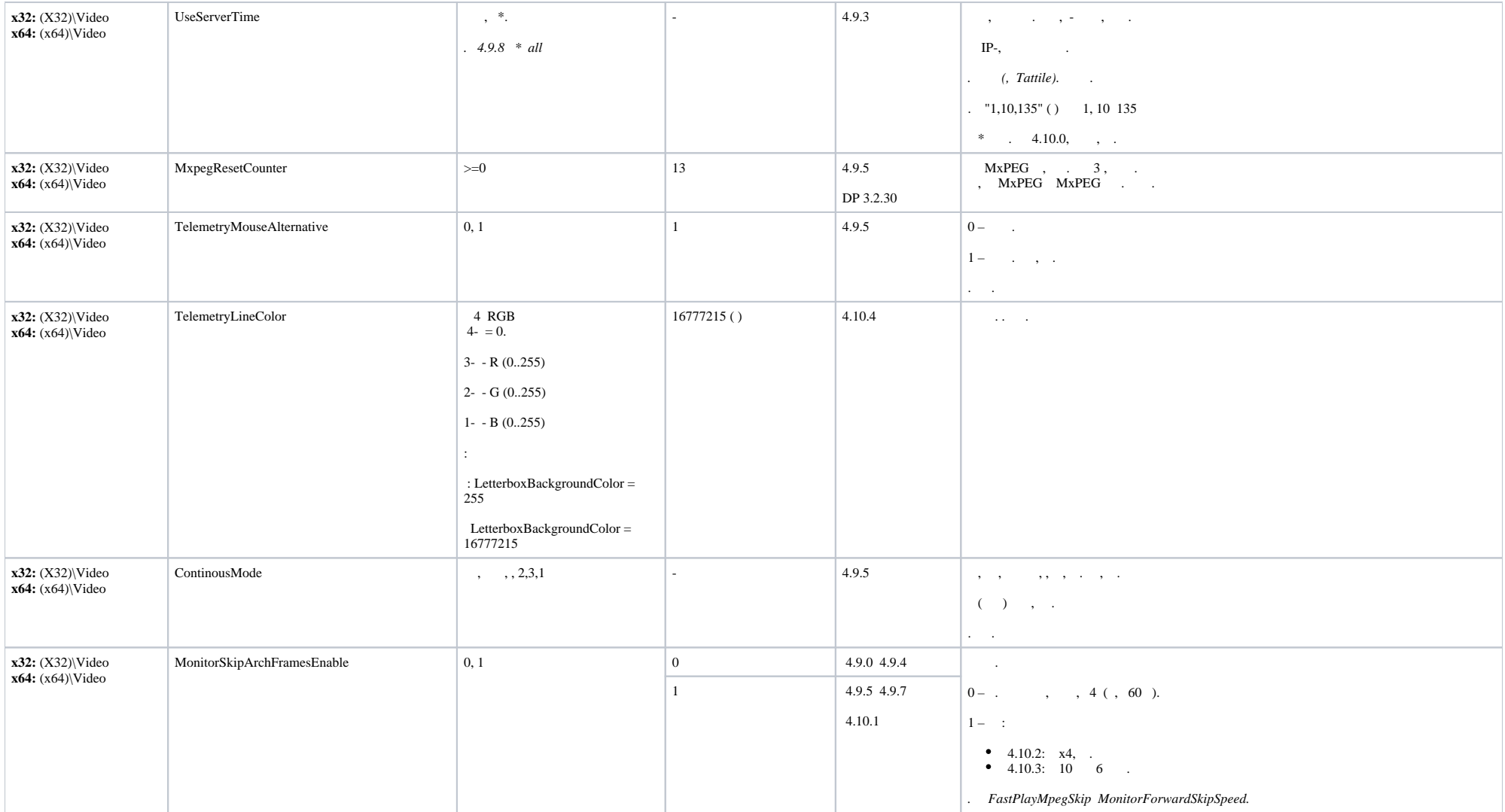

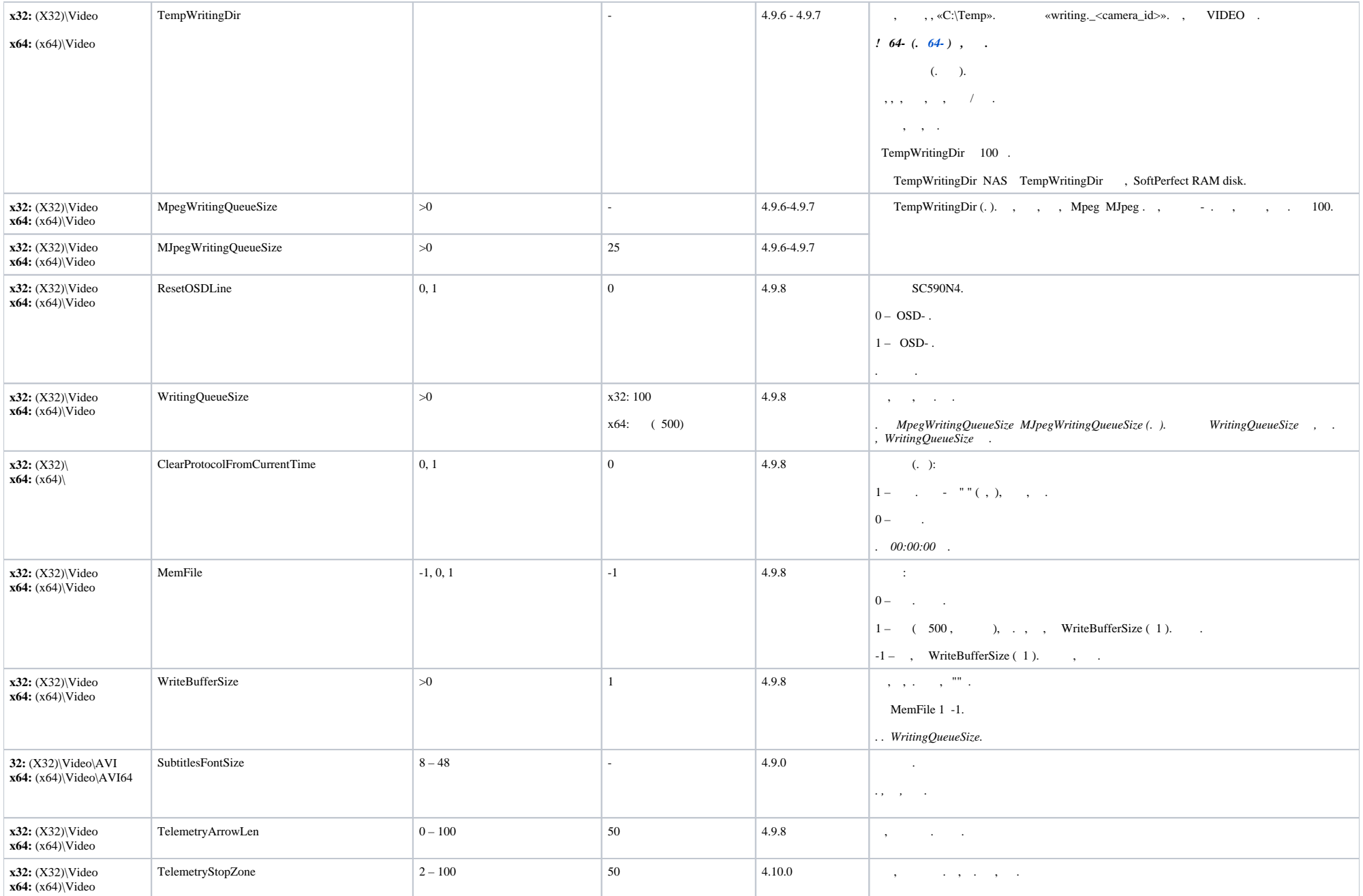

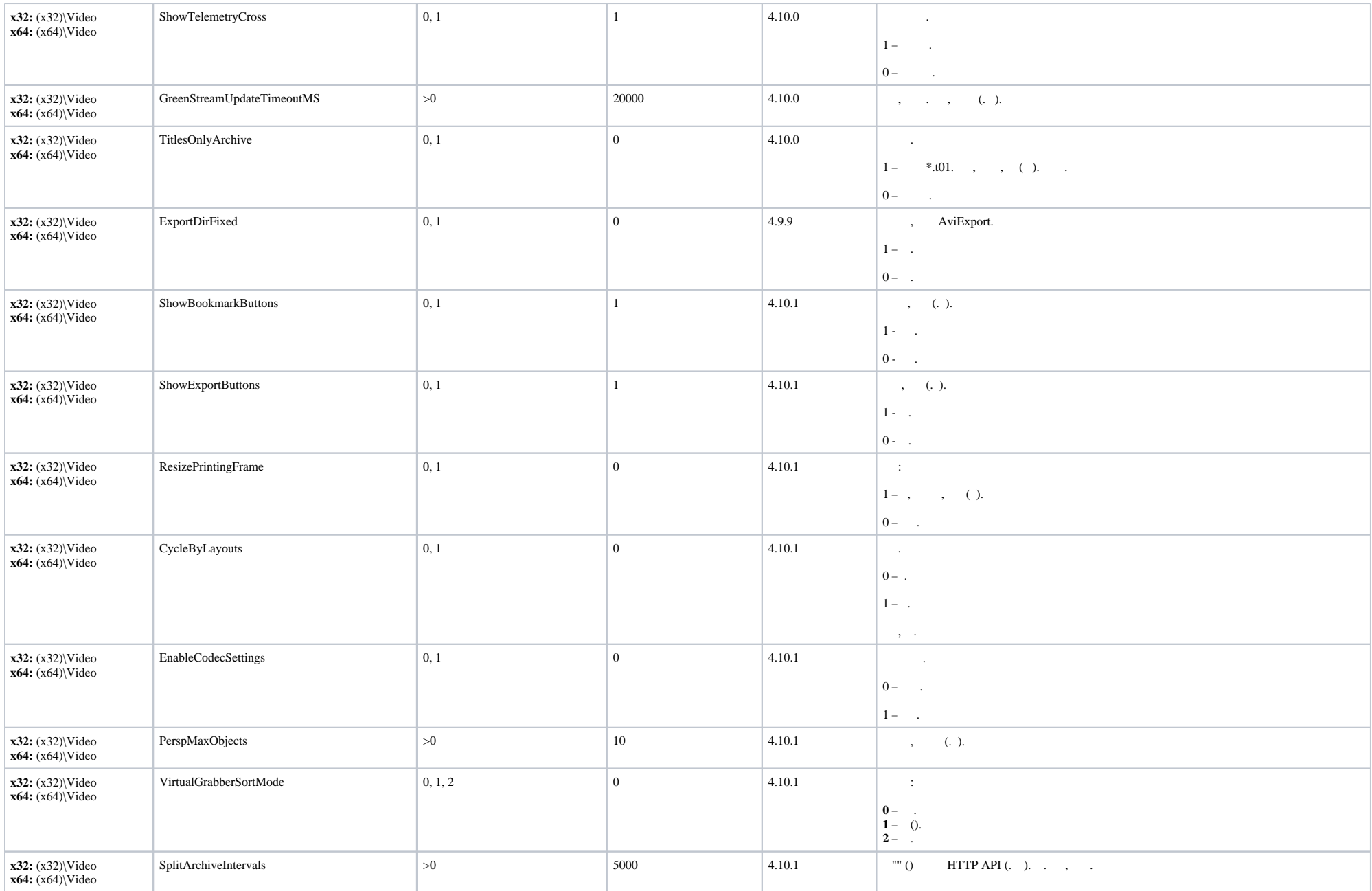

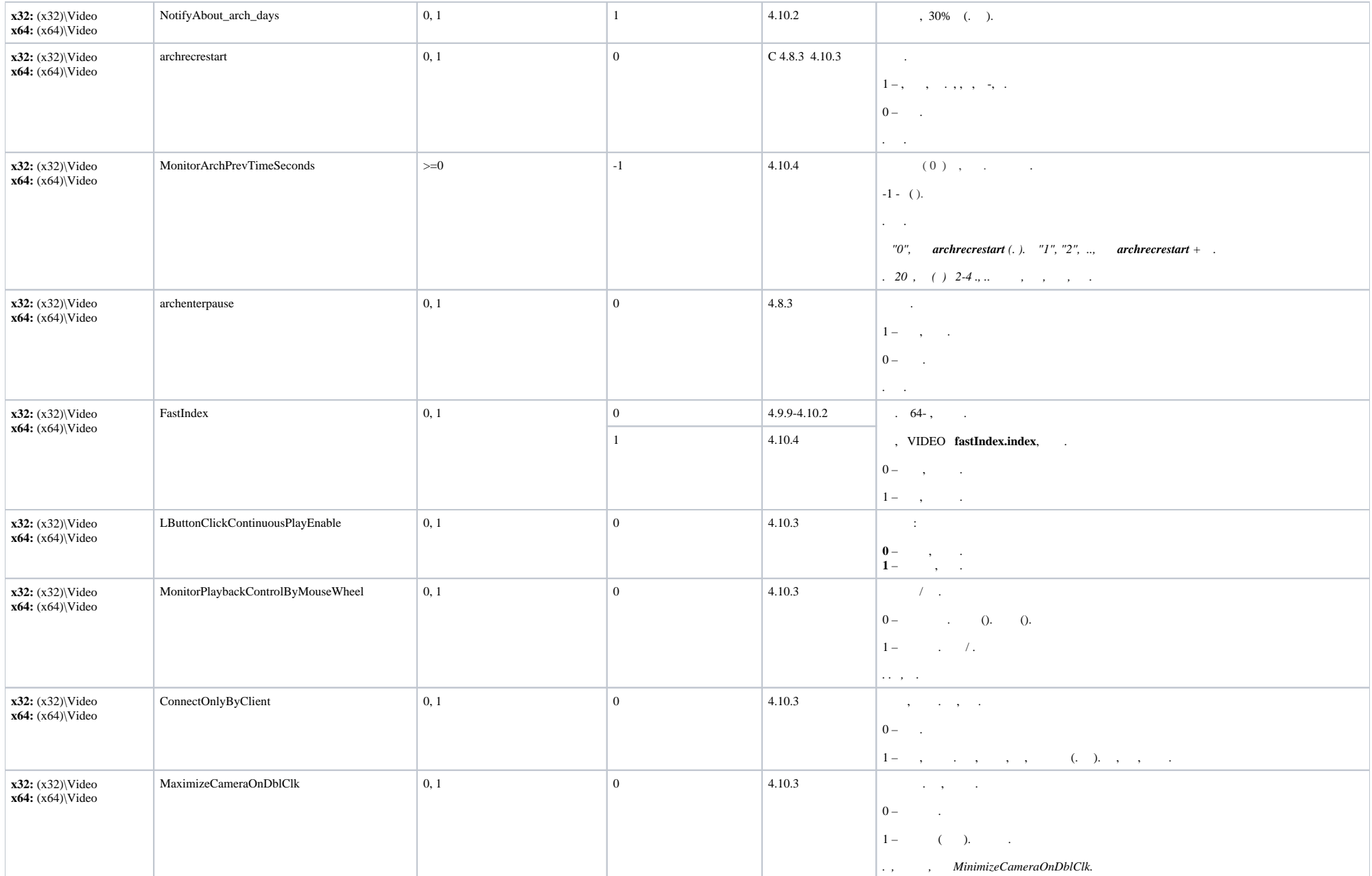

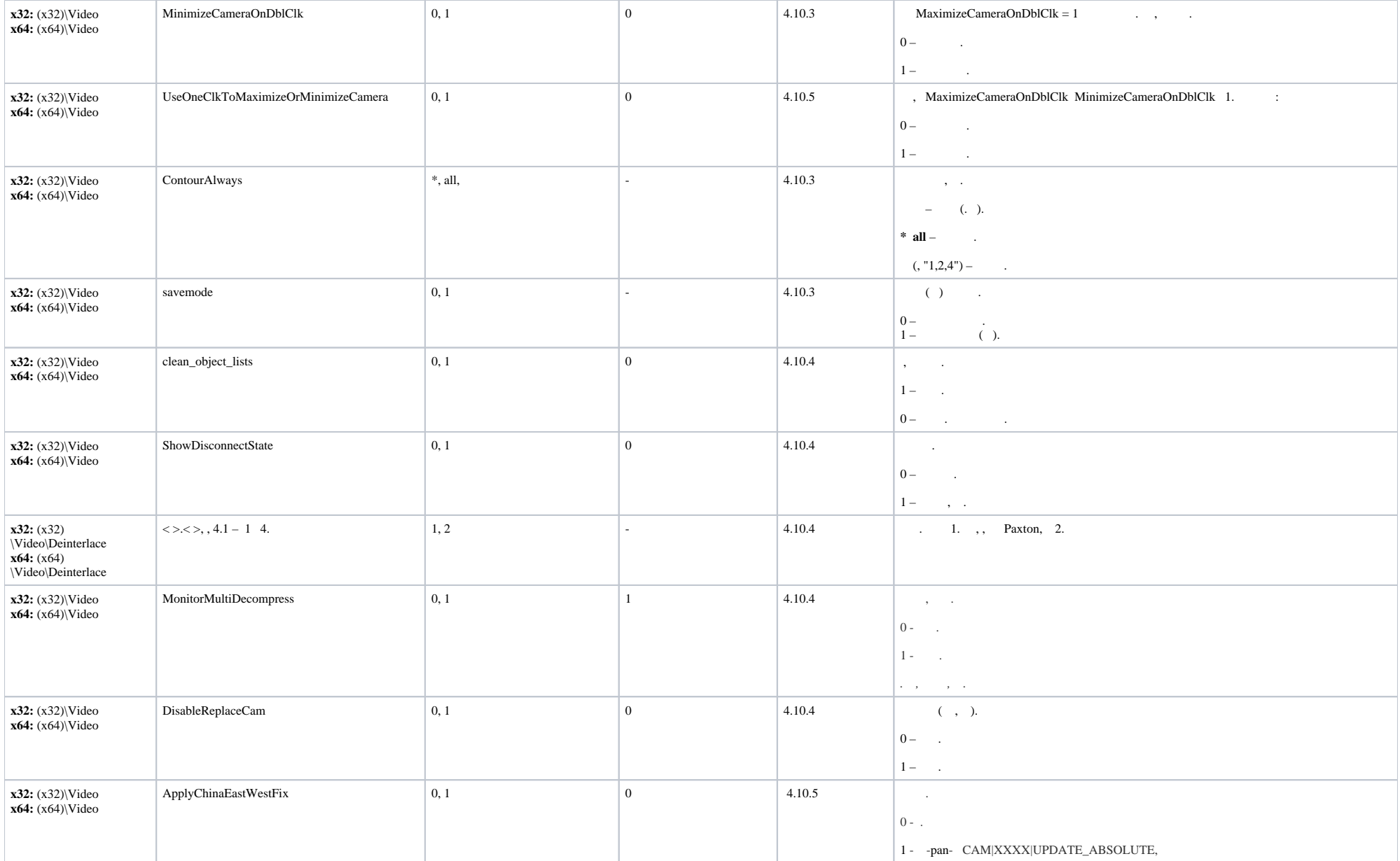

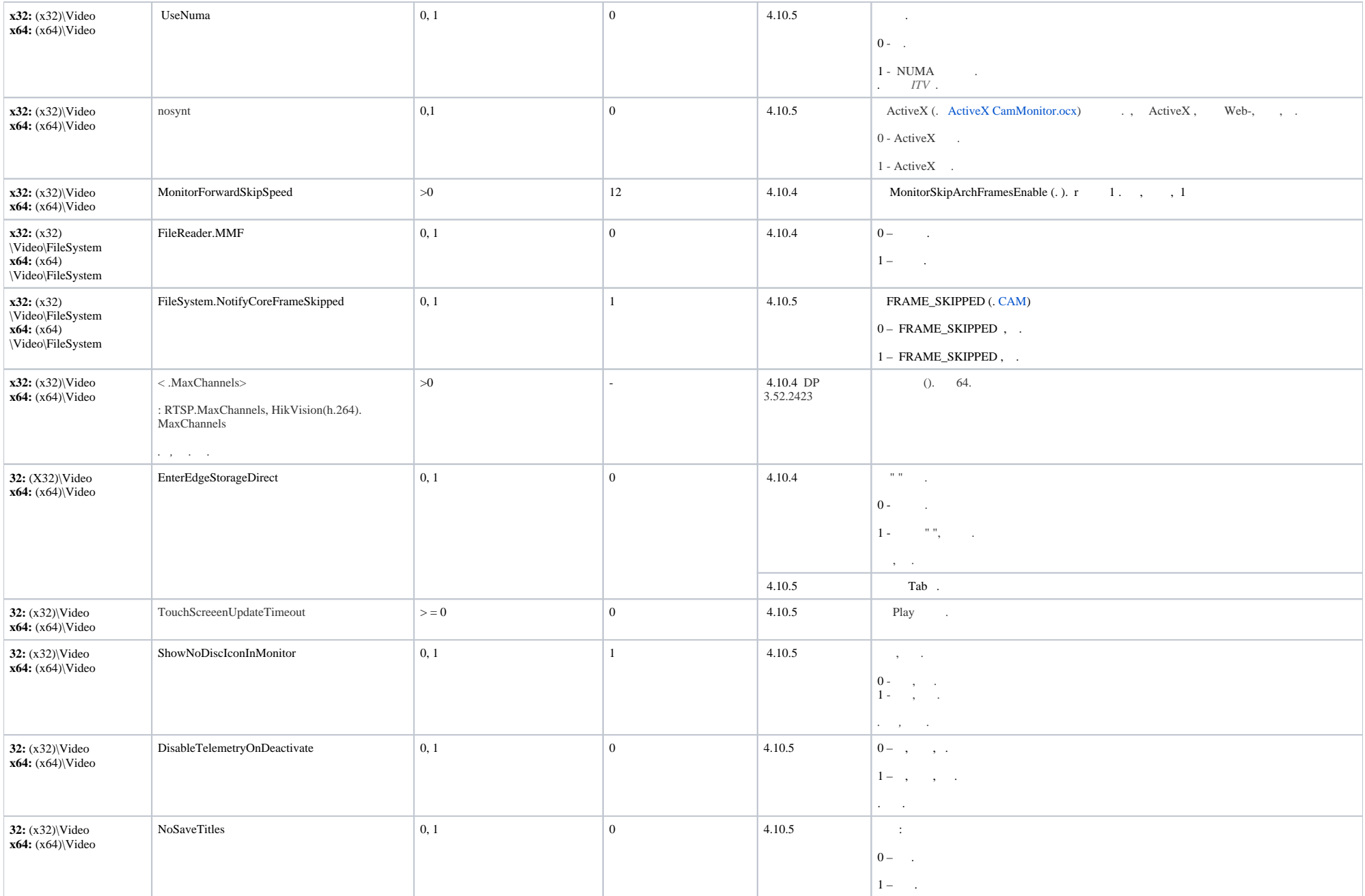

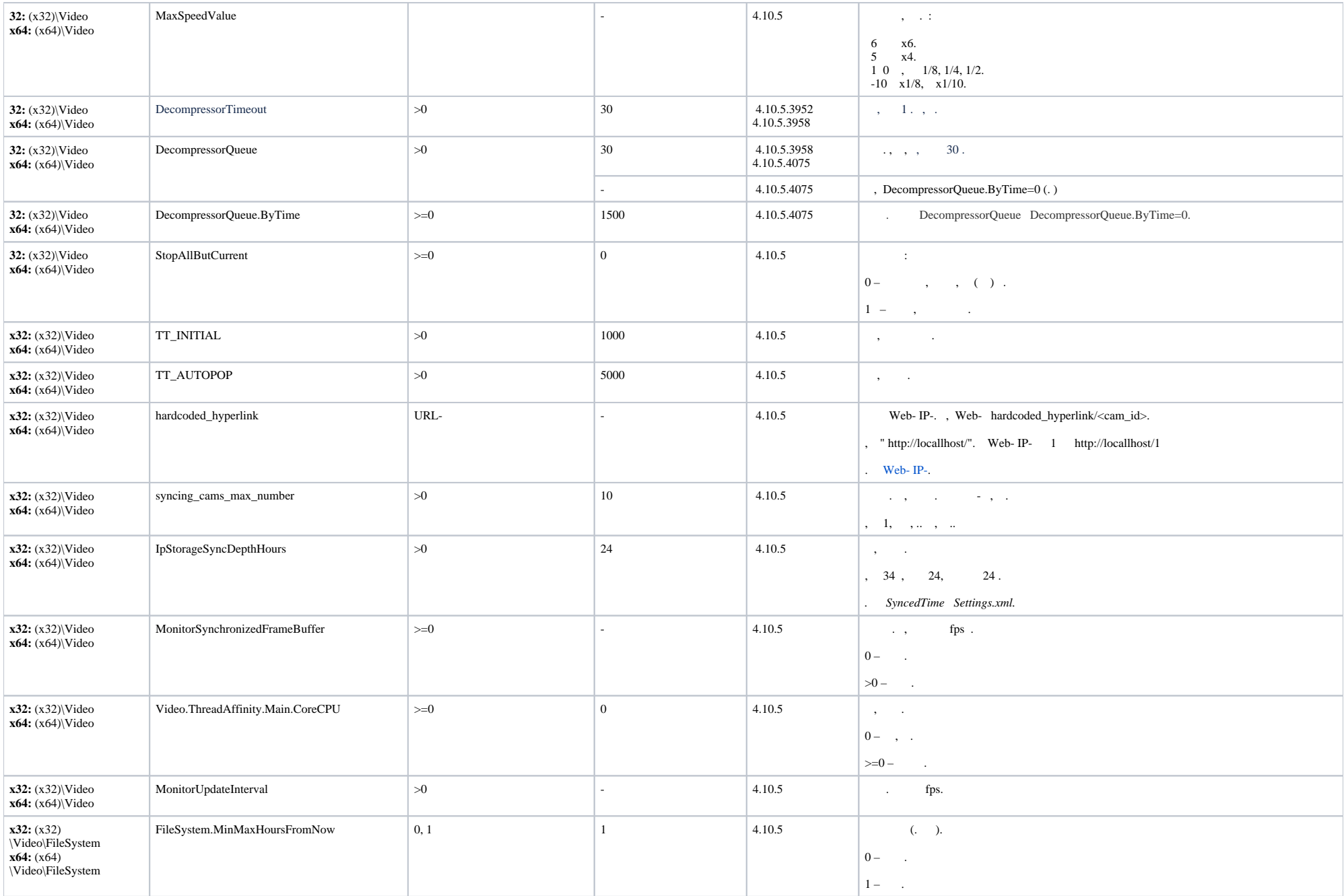

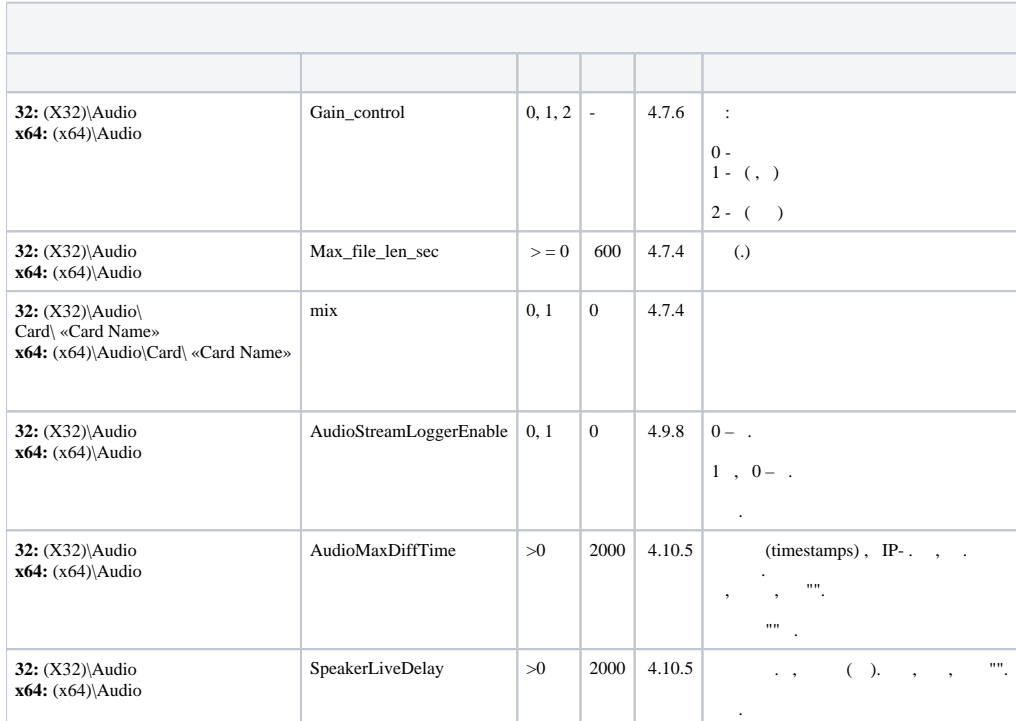

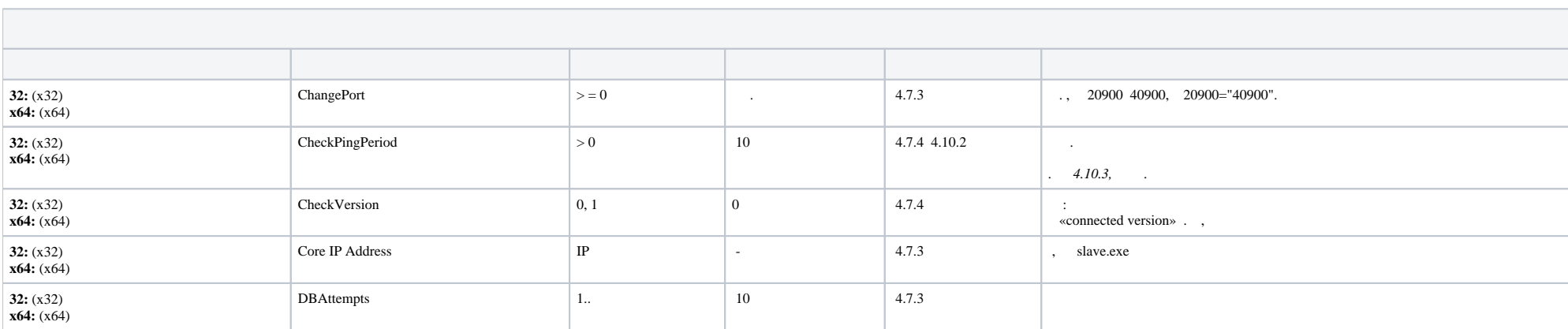

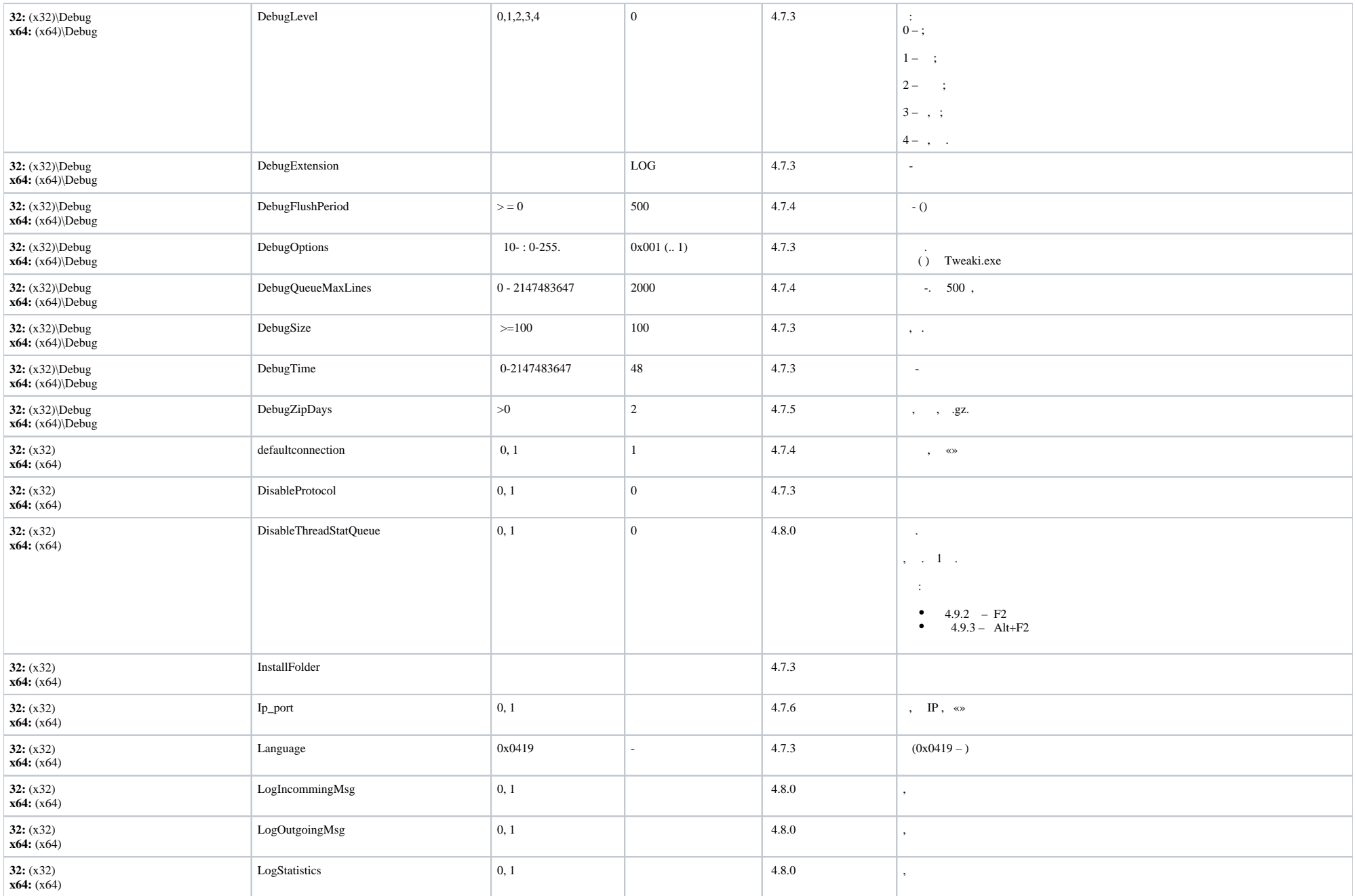

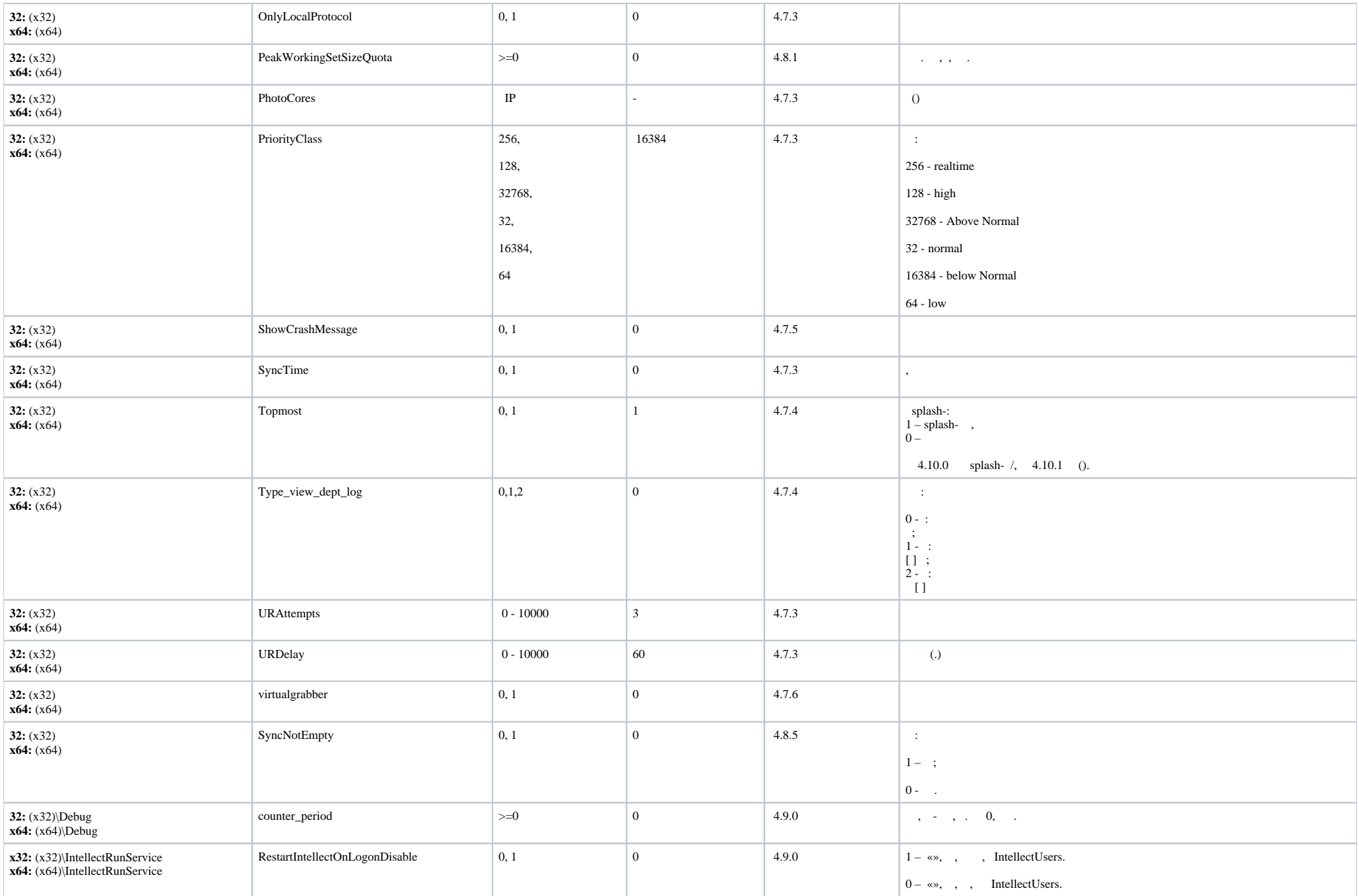

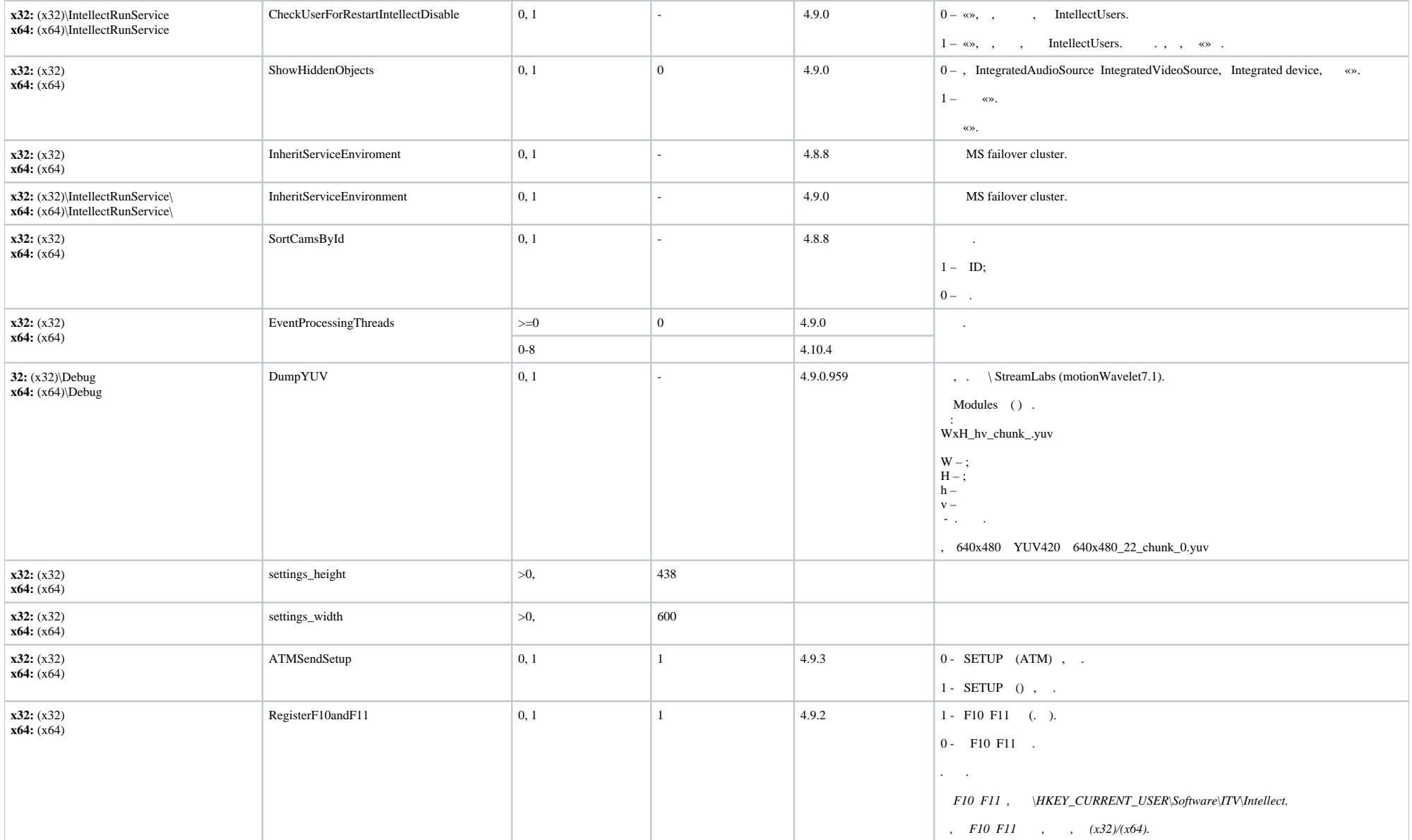

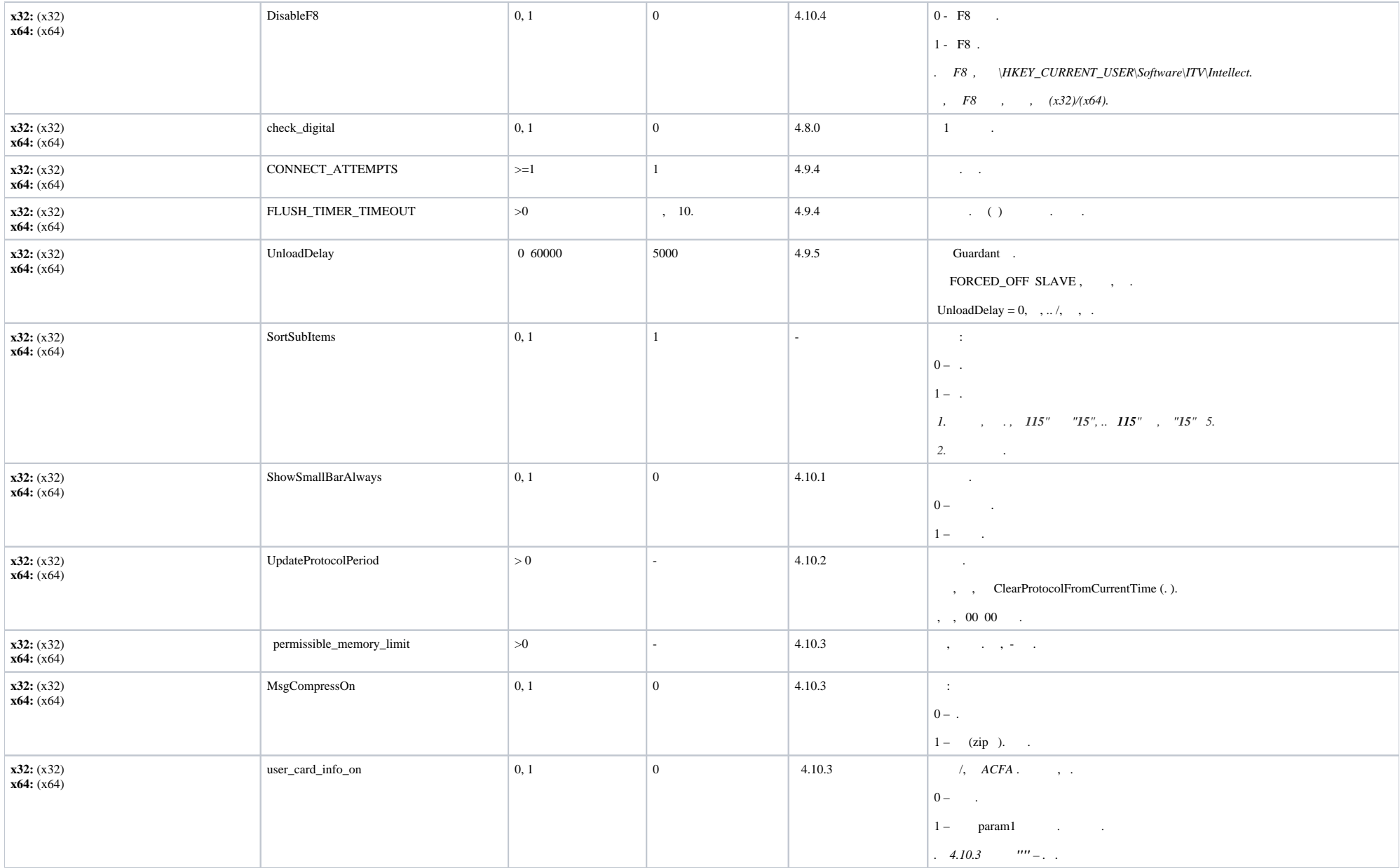

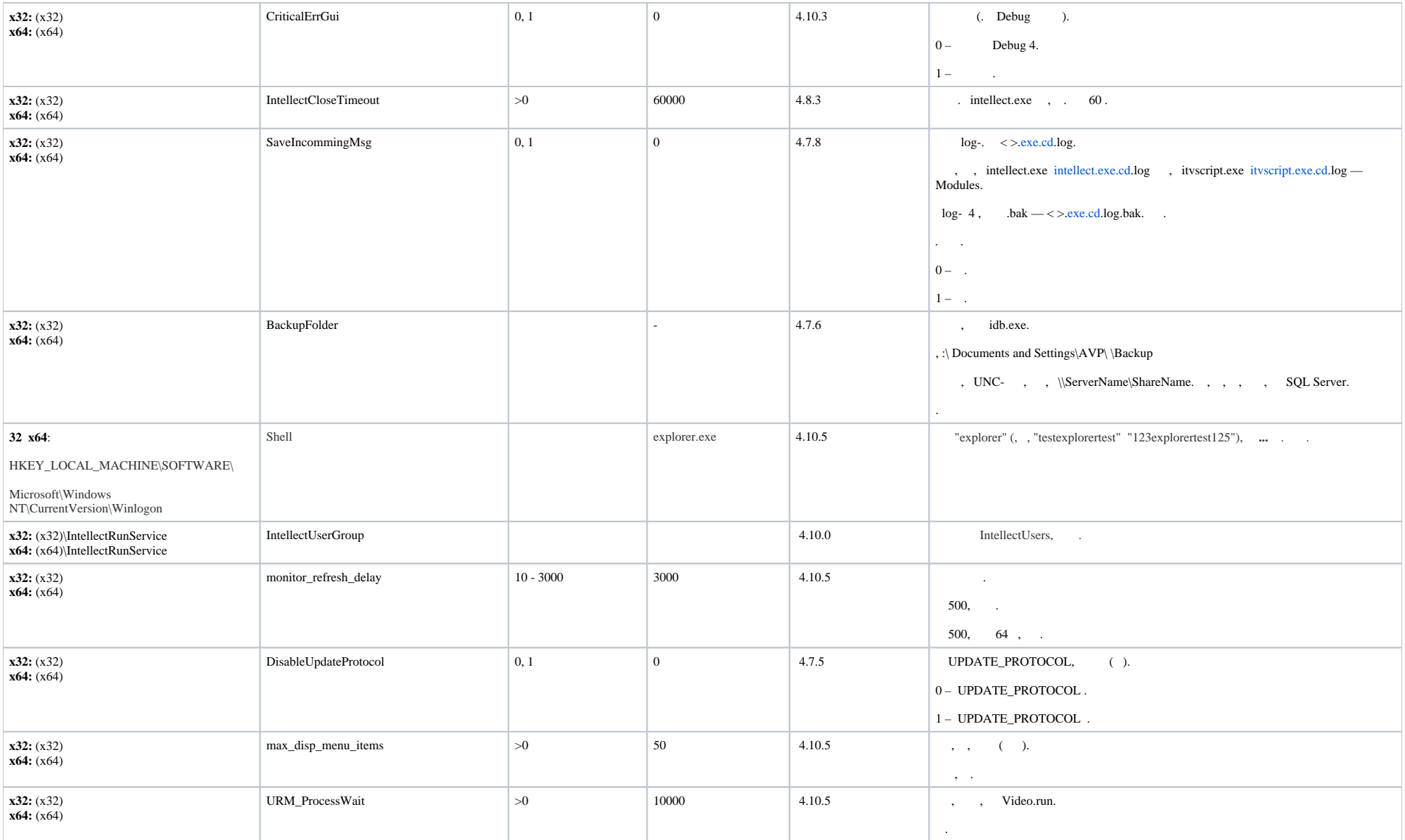

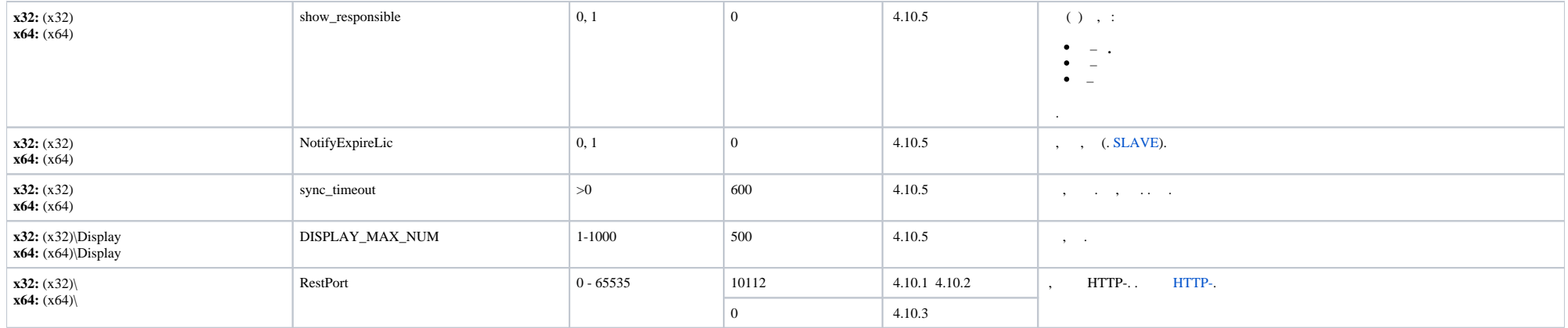

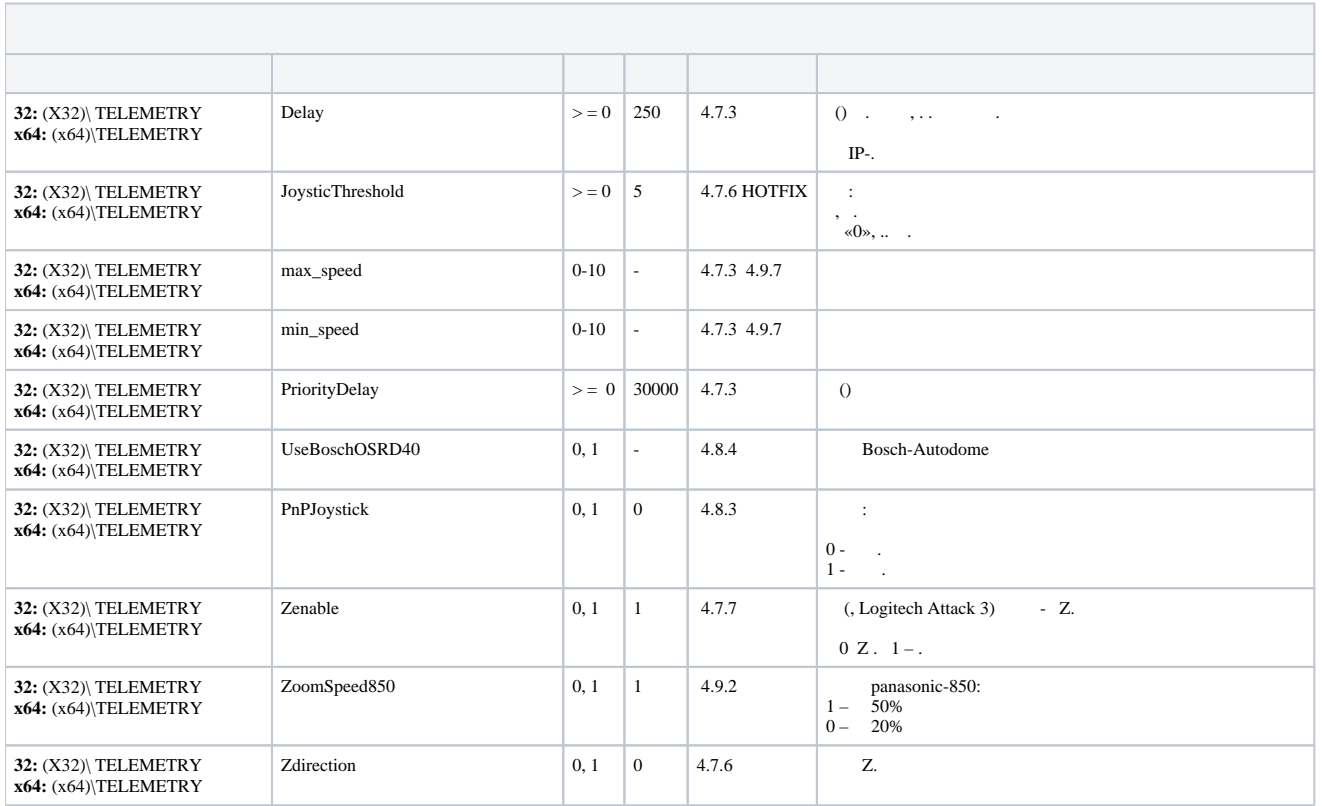

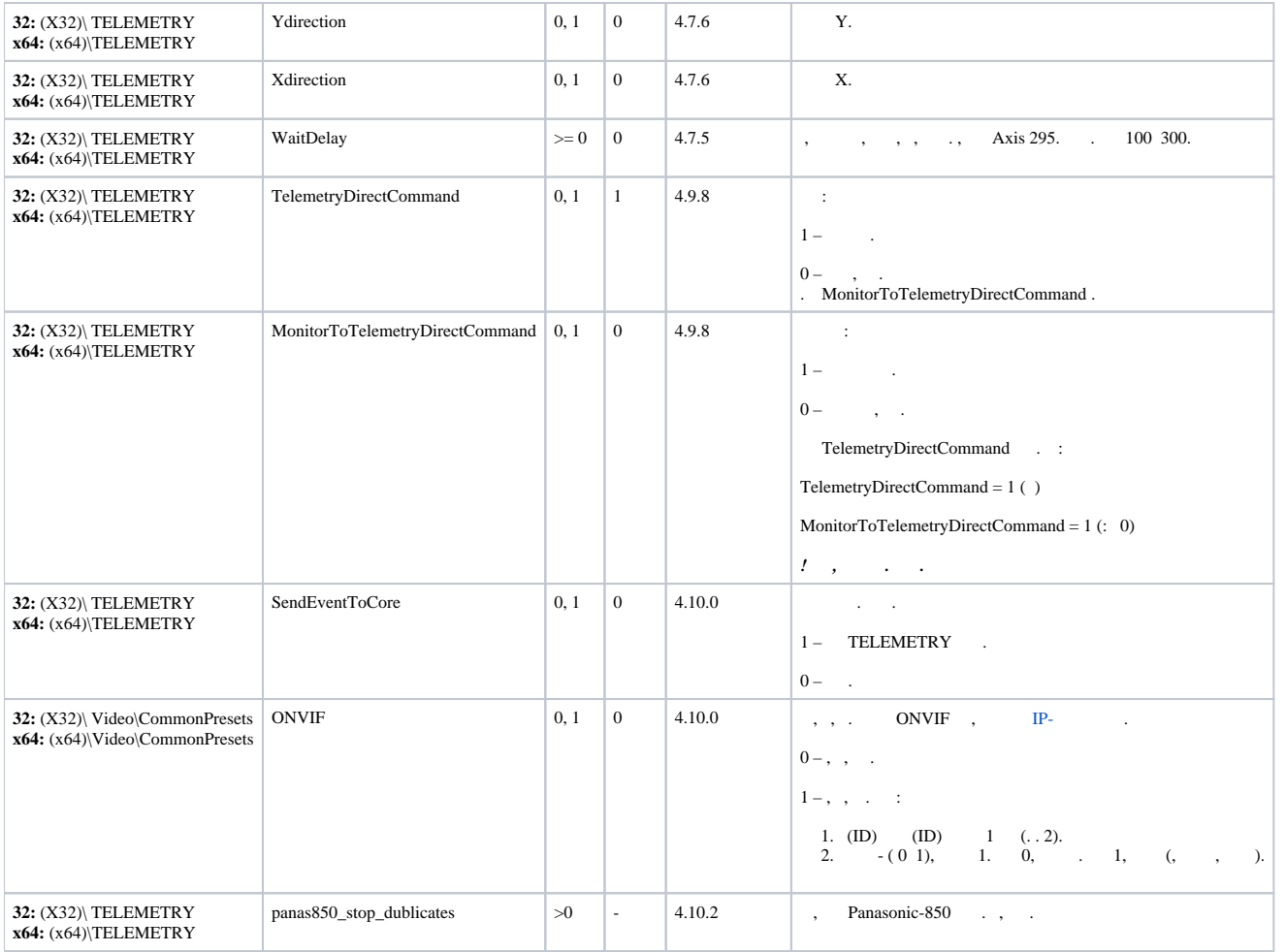

<span id="page-23-0"></span>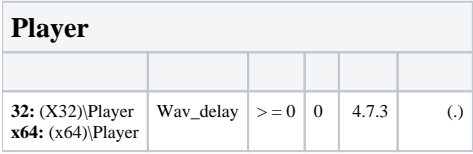

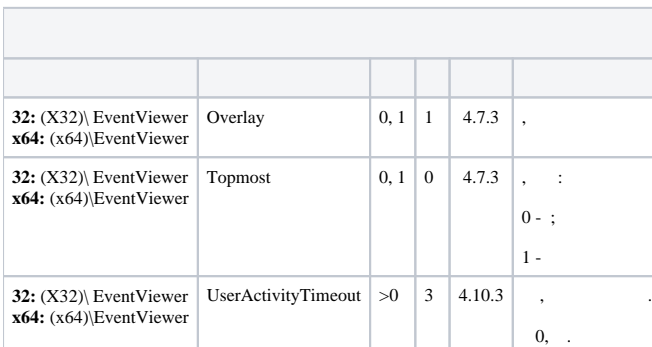

<span id="page-24-0"></span>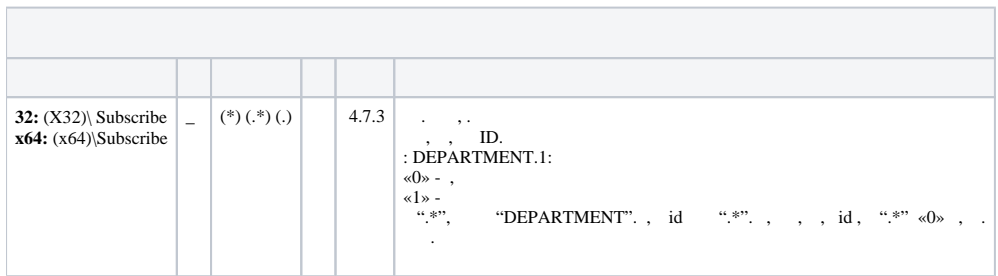

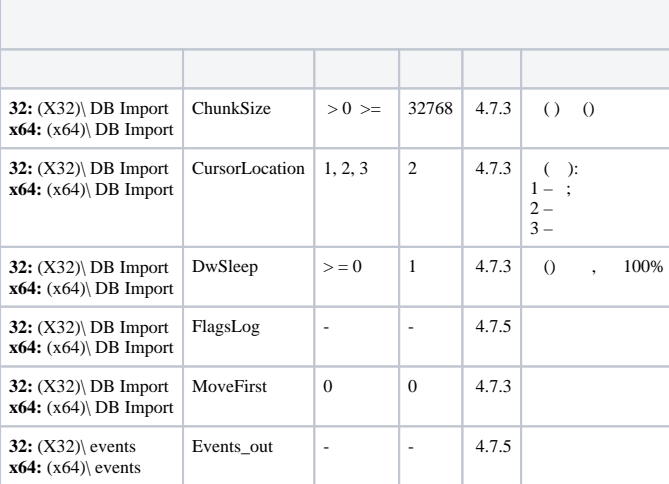

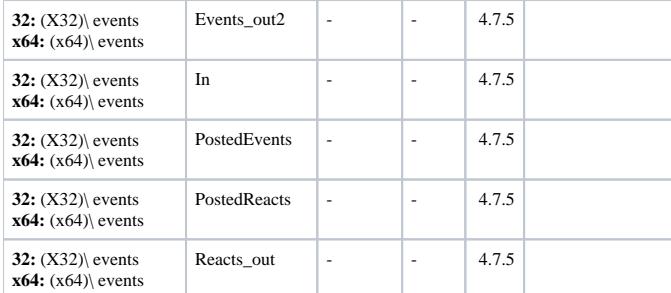

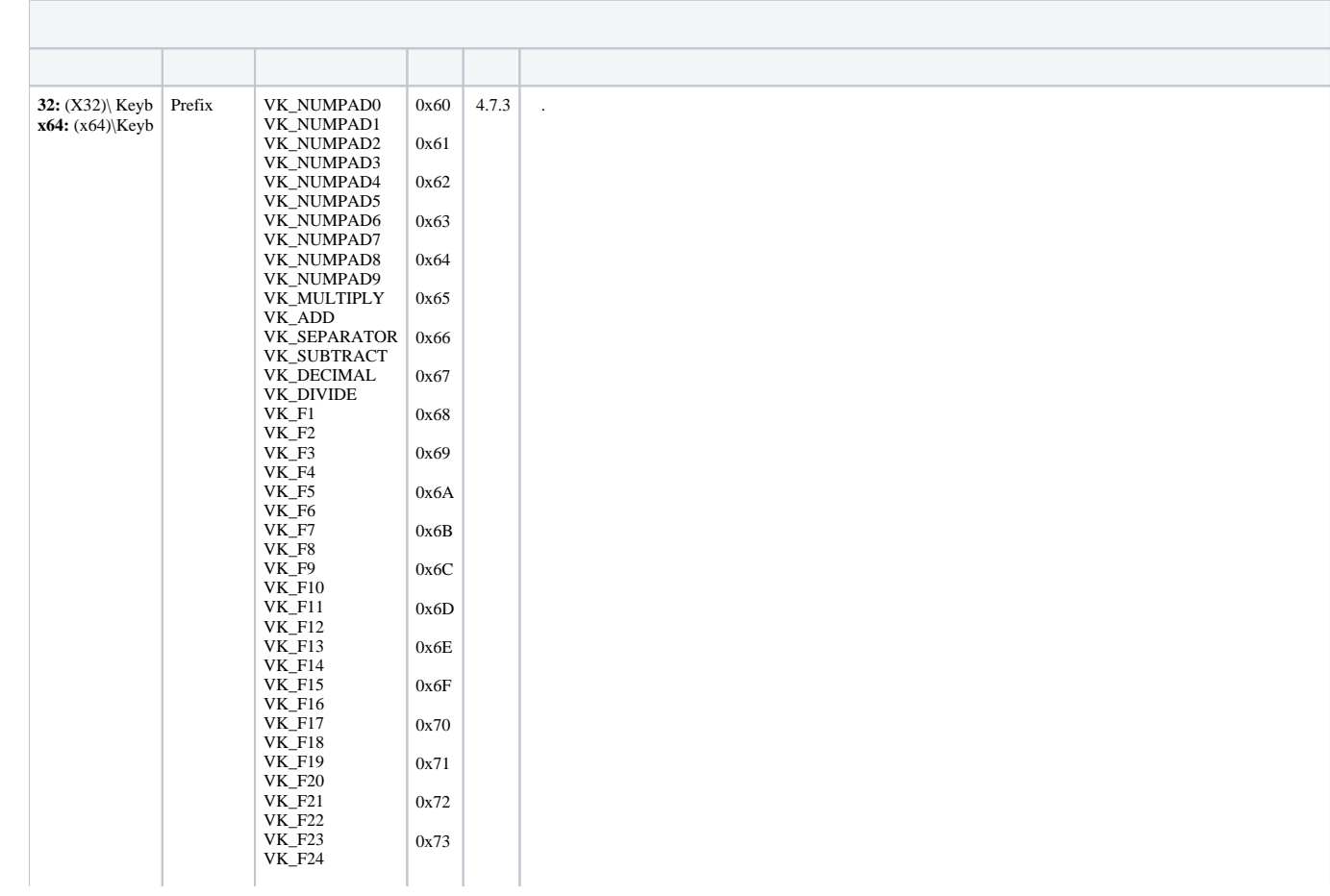

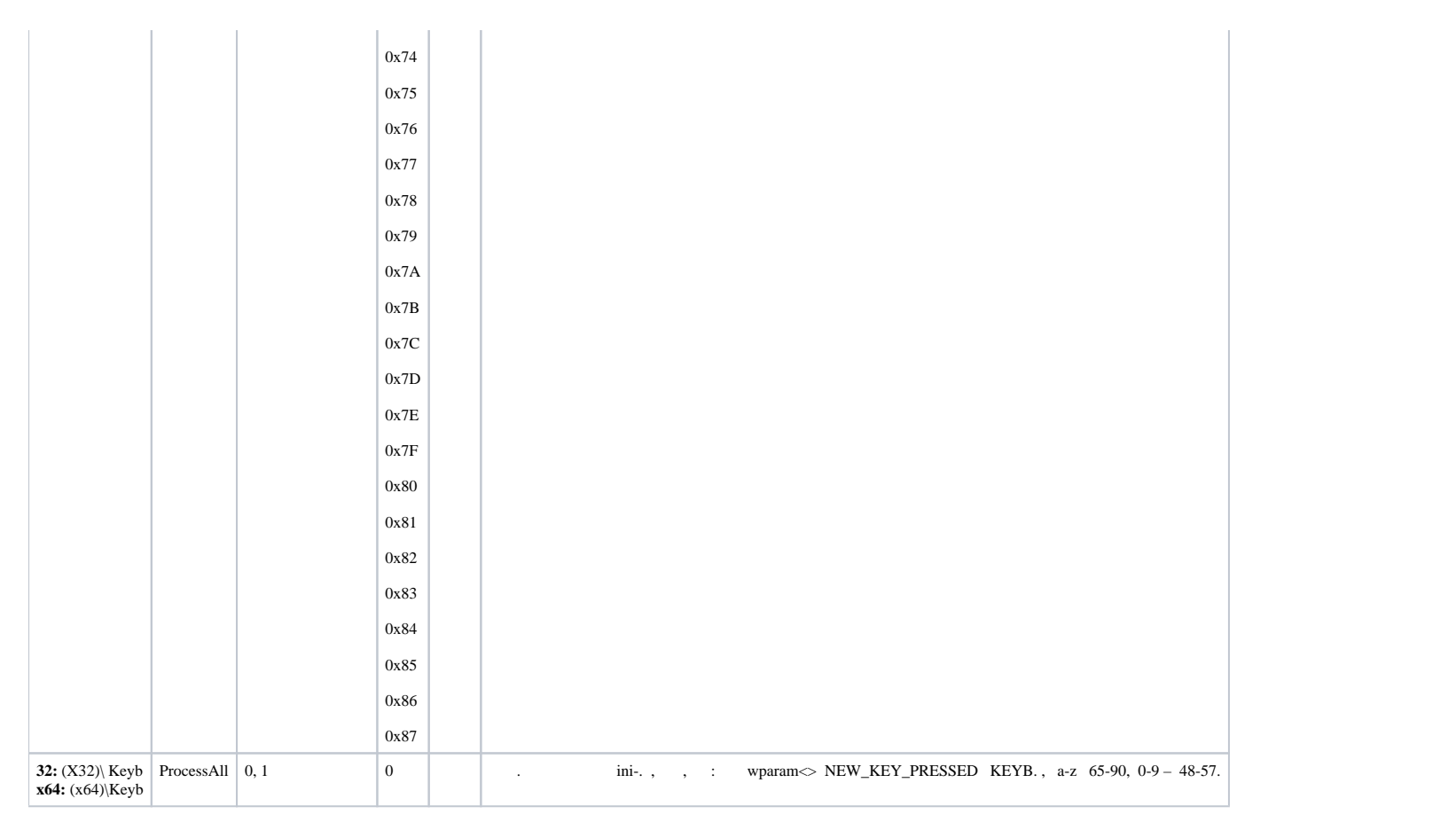

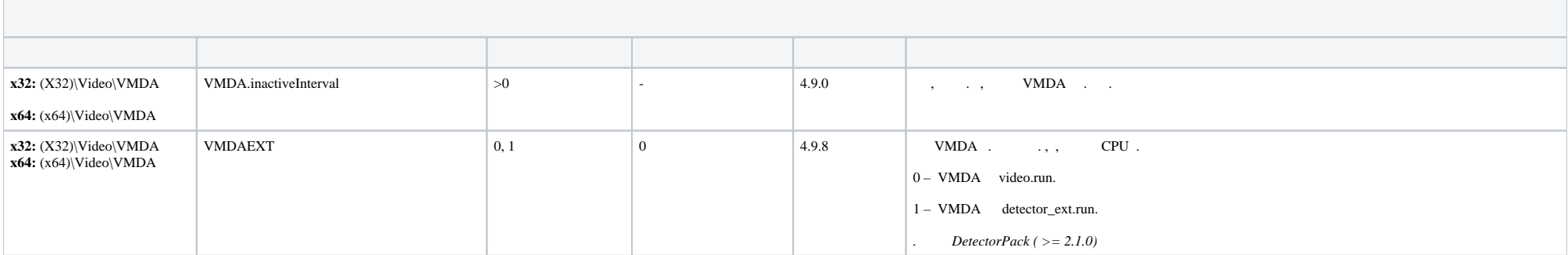

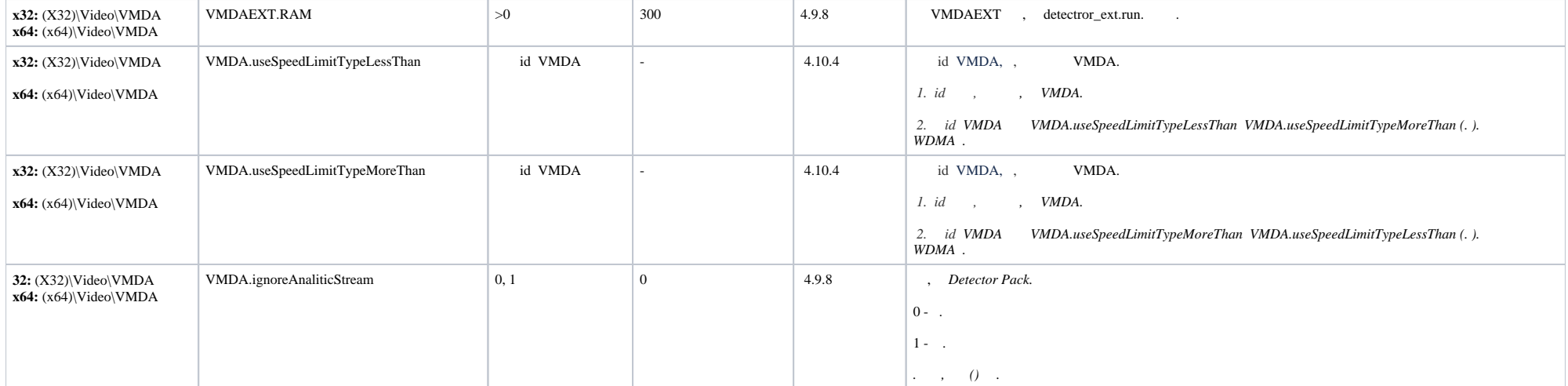

<span id="page-27-0"></span>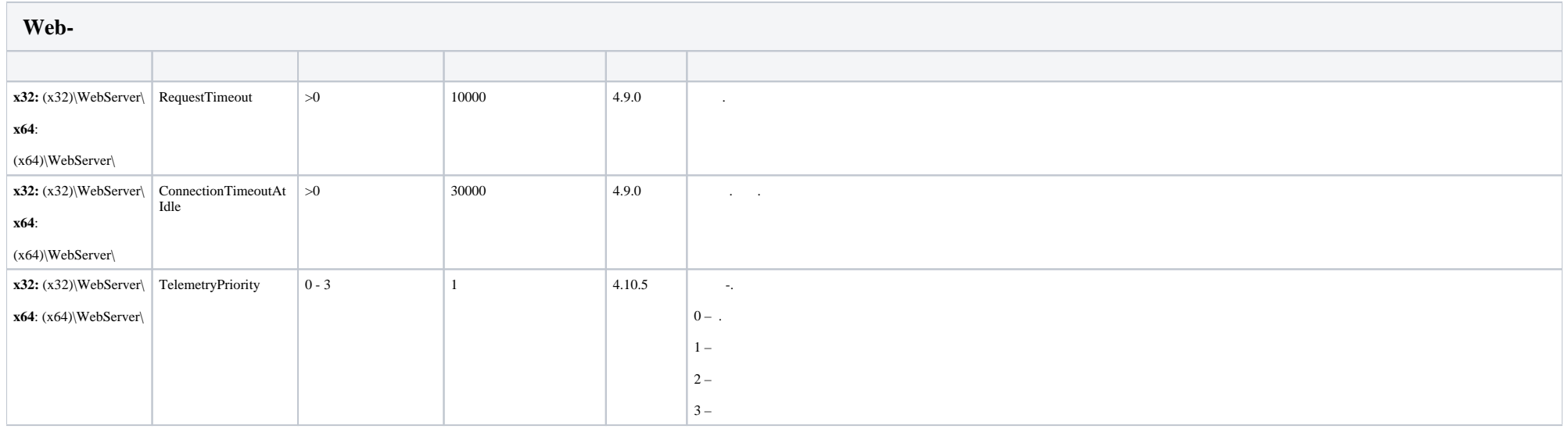

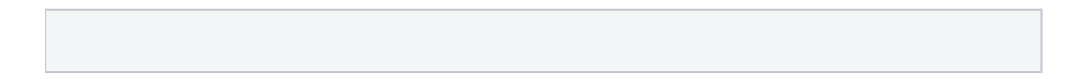

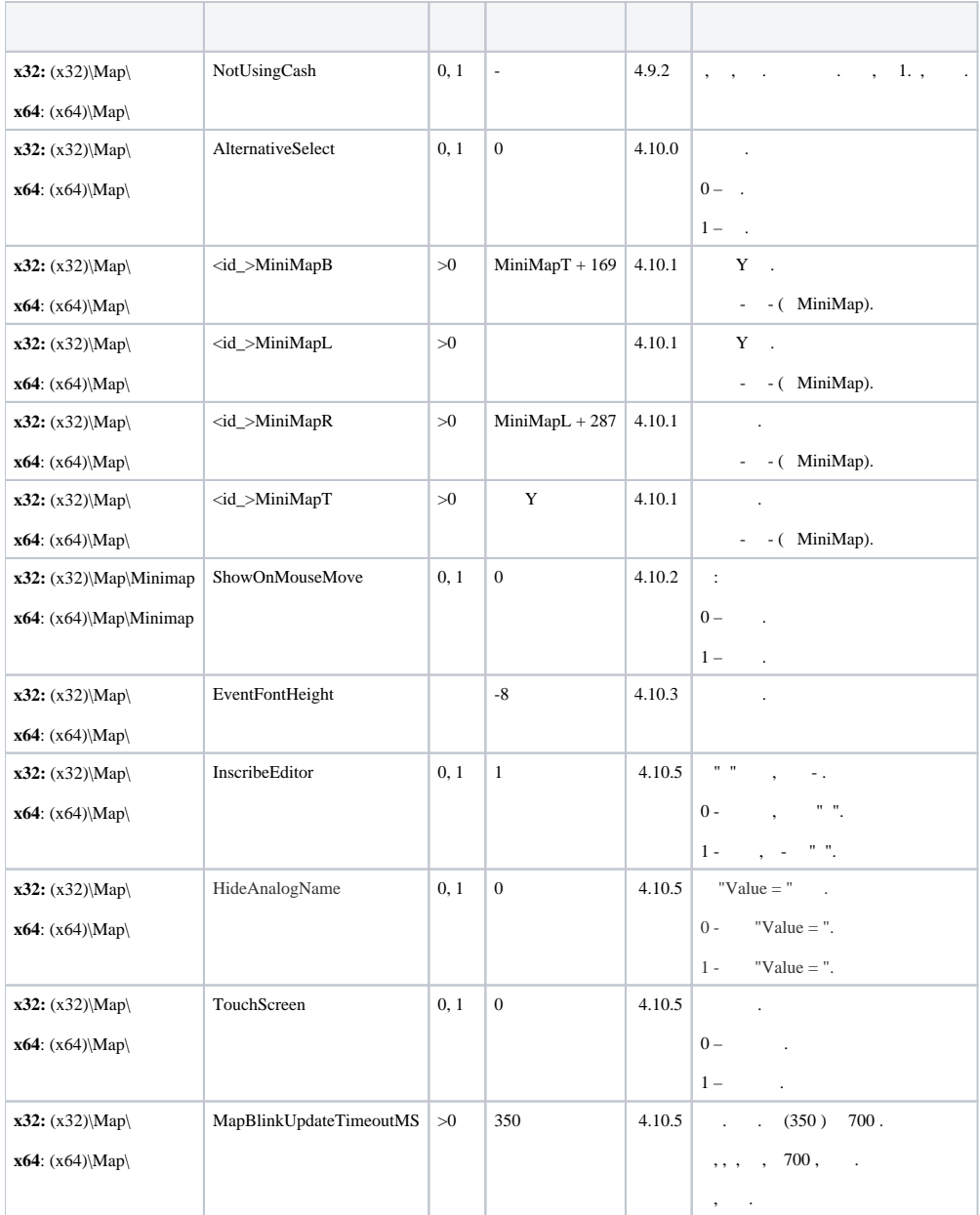

<span id="page-29-0"></span>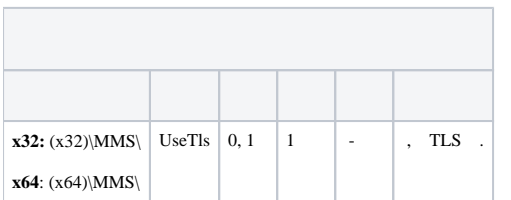

<span id="page-29-1"></span>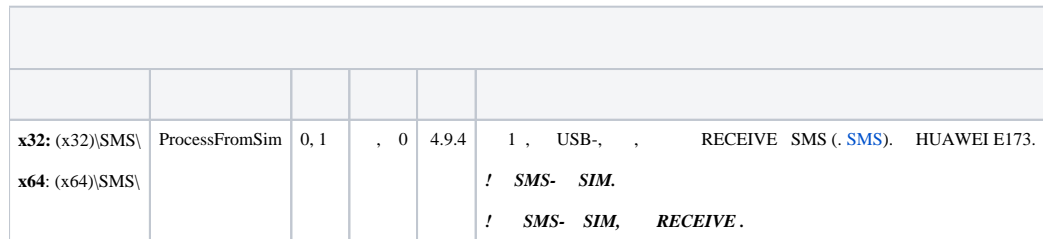

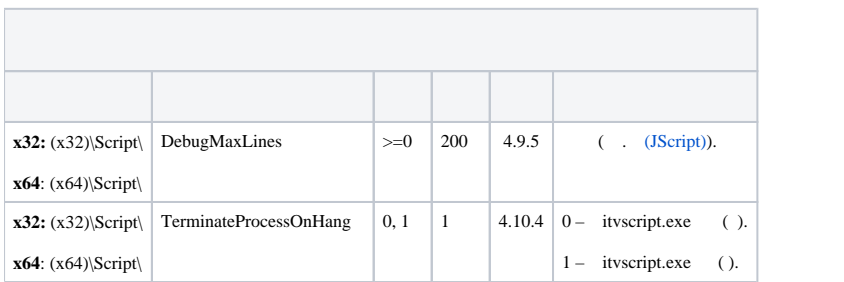

<span id="page-29-2"></span>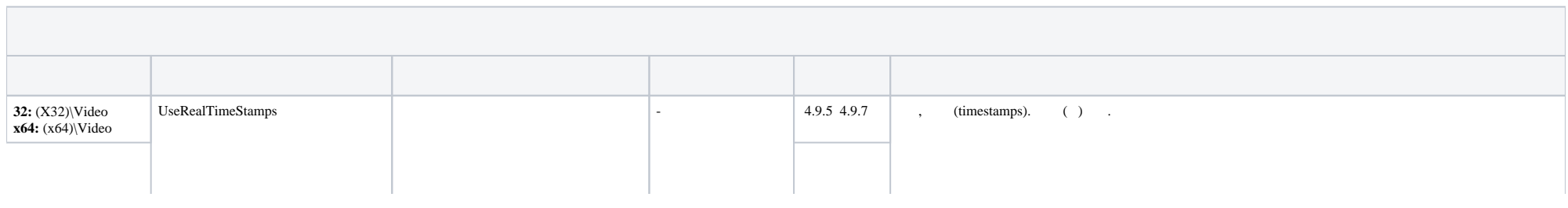

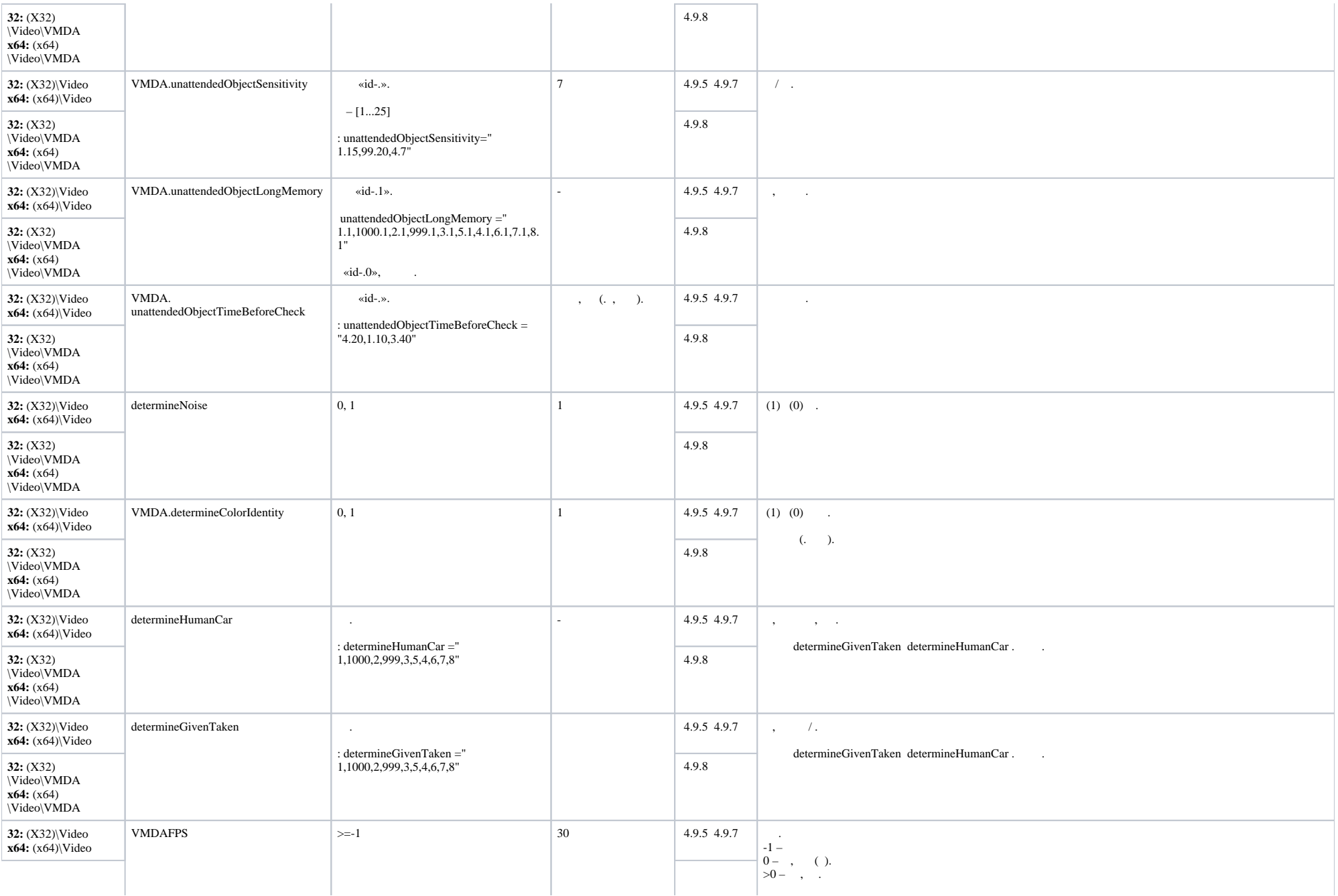

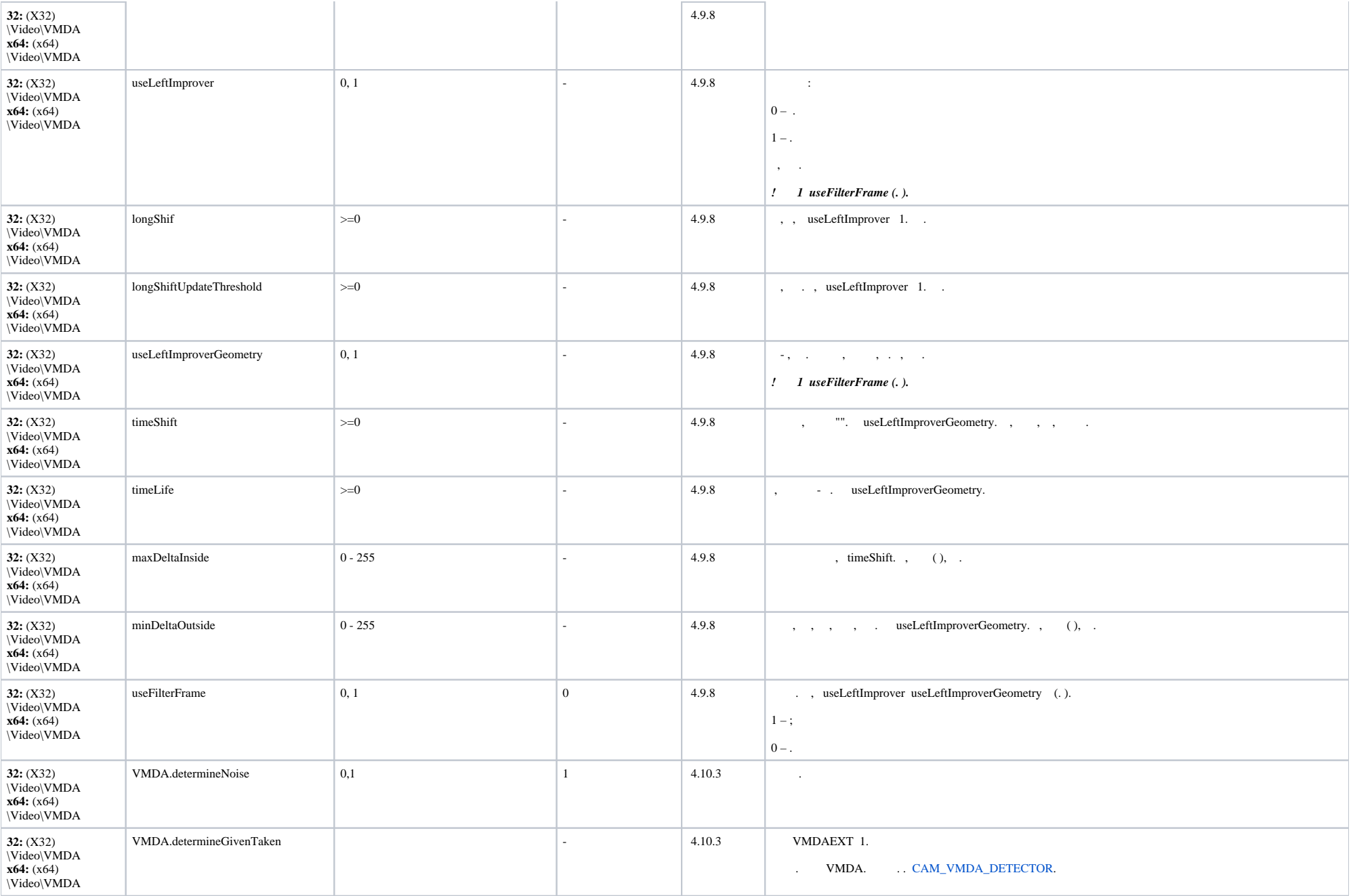

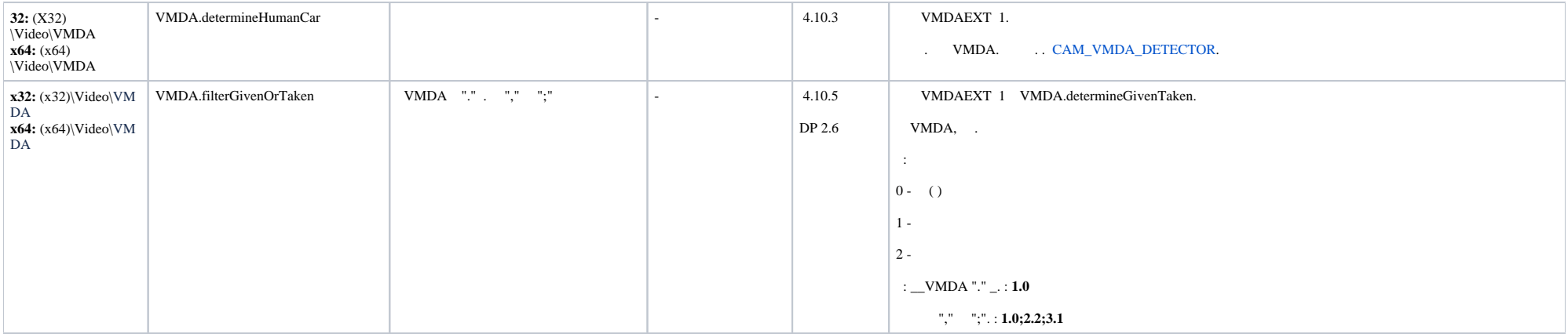

<span id="page-32-1"></span><span id="page-32-0"></span>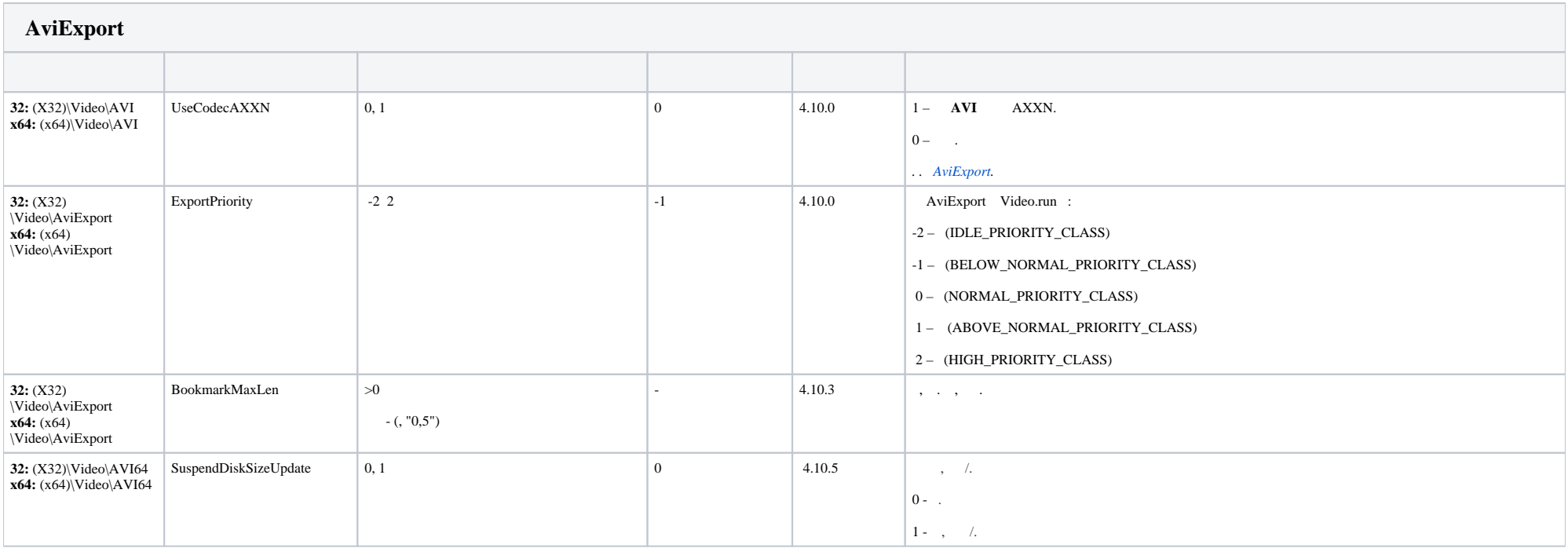

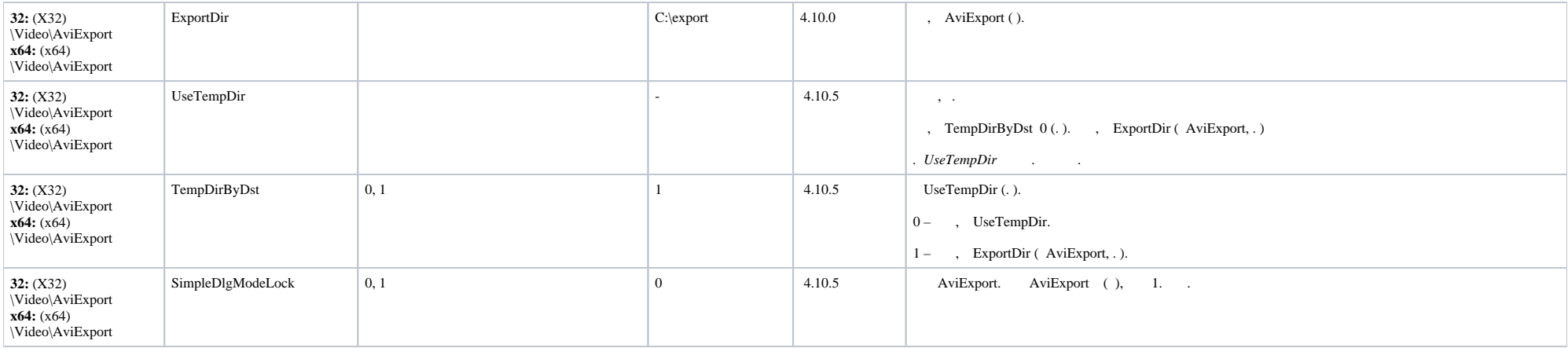

<span id="page-33-0"></span>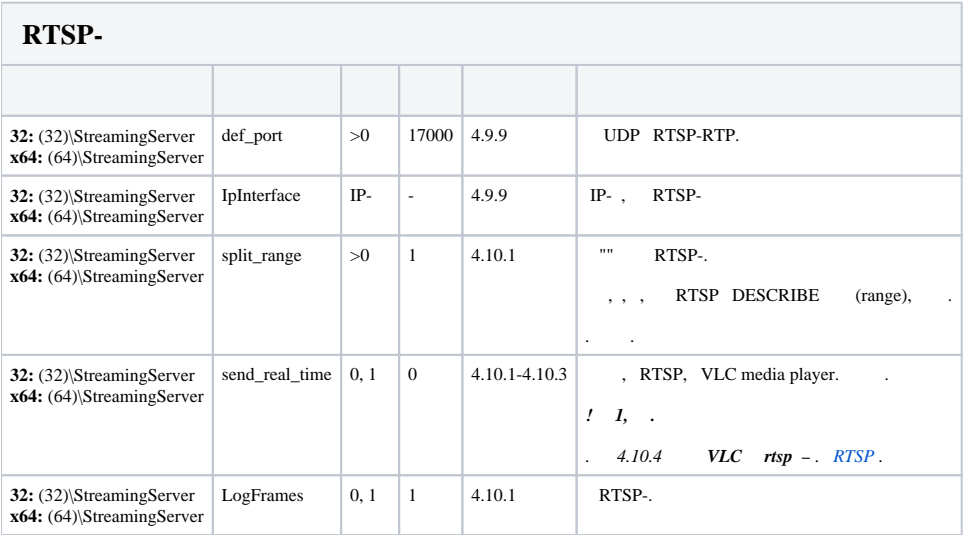

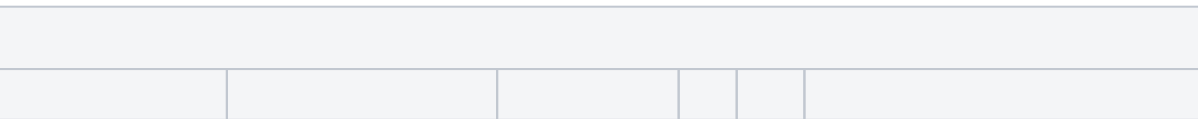

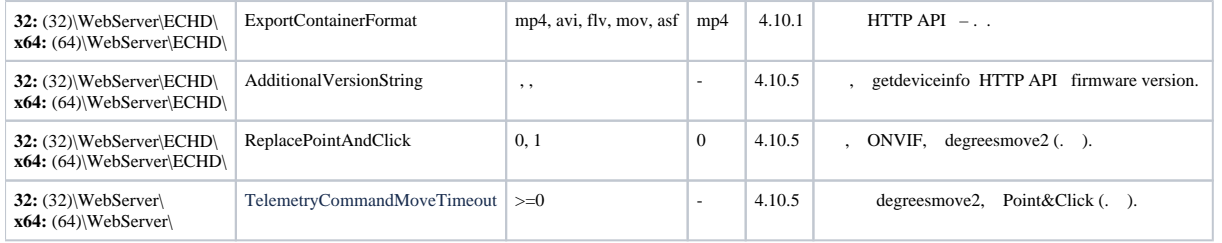

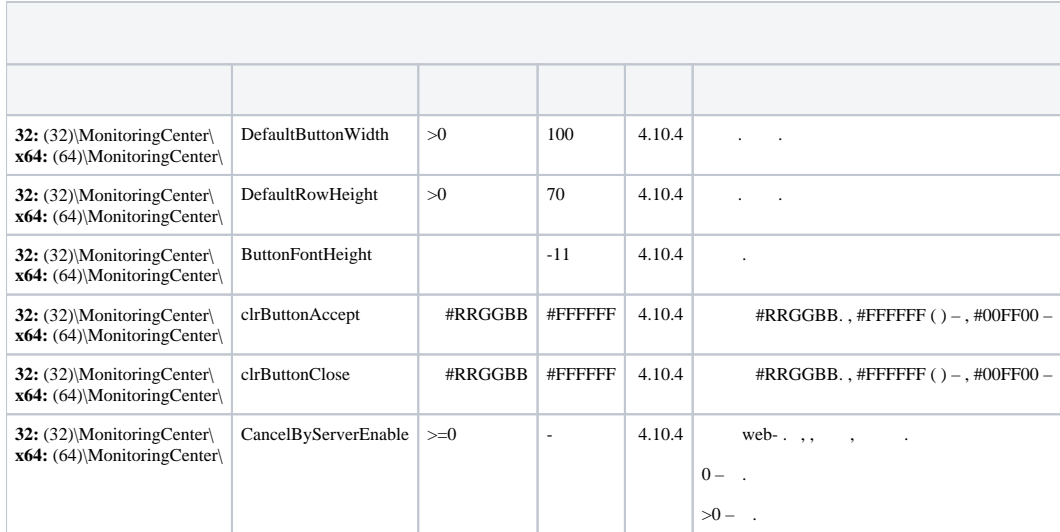

<span id="page-34-0"></span>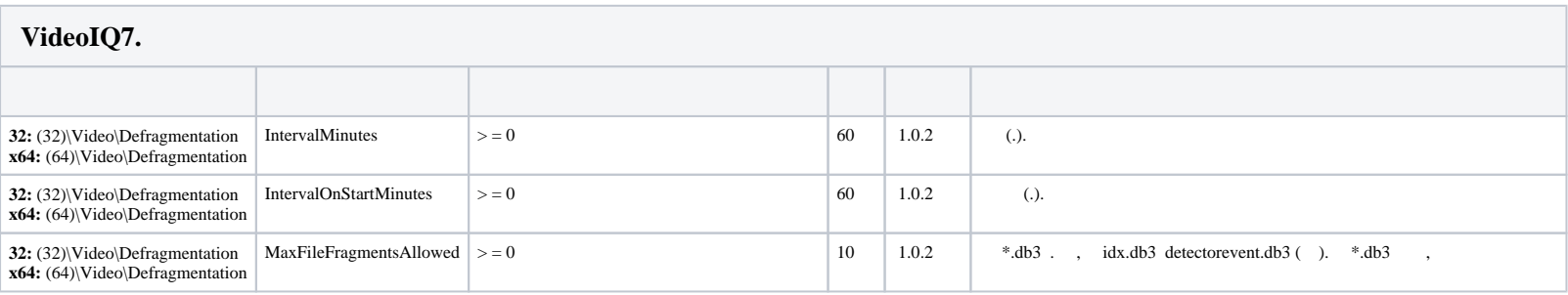

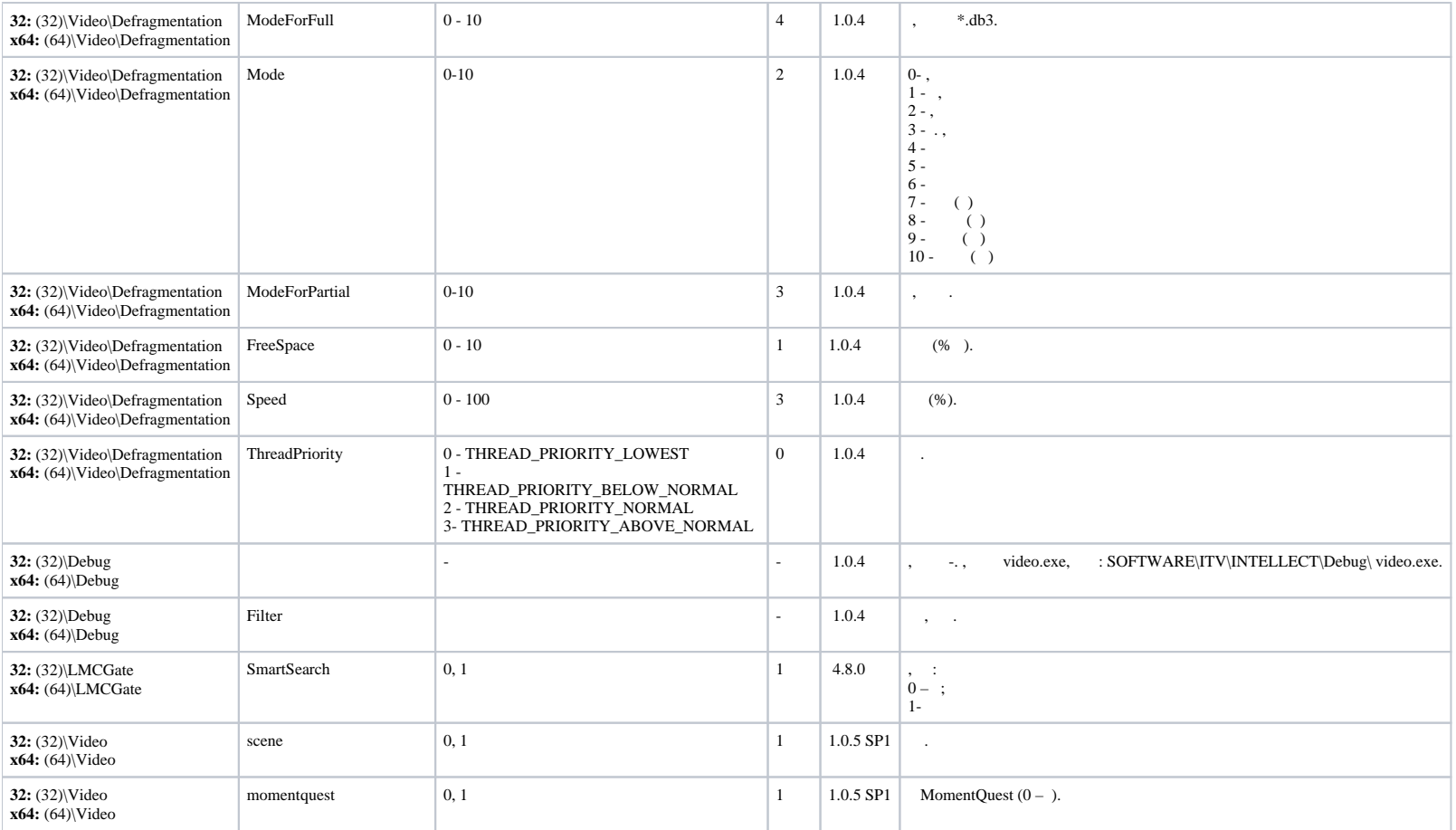